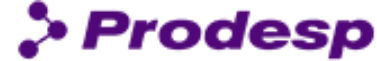

**Governo do Estado de São Paulo Companhia de Processamento de Dados do Estado de São Paulo Gerência de Infraestrutura e Conectividade**

#### **ACORDO**

**Nº do Processo:** 359.00001315/2023-18

**Interessado:** Coordenadoria de Gestão Intragov, Superintendência de Soluções Data Center e Multicloud

**Assunto:** Contratação para serviços INTRAGOV-Rede

## **ACORDO OPERACIONAL**

## **ACORDO OPERACIONAL QUE, ENTRE SI, CELEBRAM A COMPANHIA DE PROCESSAMENTO DE DADOS DO ESTADO DE SÃO PAULO – PRODESP E A CONTRATADA, CONFORME DISPOSTO NA CLÁUSULA III DO CONTRATO PRO.00.8048 FIRMADO PELAS PARTES EM 03 DE AGOSTO DE 2023.**

## **ACORDO OPERACIONAL DO PRO.00.8048**

Pelo presente instrumento, de um lado a **COMPANHIA DE PROCESSAMENTO DE** DADOS DO ESTADO DE SÃO PAULO - PRODESP, por seus representantes legais infra-assinados, doravante denominada simplesmente **PRODESP**, e de outro lado a **CONTRATADA**, representada por seus representantes legais ao final nomeados e assinados, doravante denominada **CONTRATADA**, já qualificados no **CONTRATO PRO.00.8048**, Contrato firmado pelas Partes em 03 de agosto de 2023, têm, entre si, justo e acordado celebrar o presente **ACORDO OPERACIONAL**, através do qual ficam estabelecidos os procedimentos operacionais a serem observados pela **CONTRATADA**, pela **PRODESP**, pelos Órgãos/Entidades Signatários que integram ou vierem a integrar a Rede Intragov, doravante designados **OES**, e pelas Unidades a quem são prestados os Serviços de Comunicação Multimídia, de Acesso à Internet e de Trânsito Internet, englobando o gerenciamento e o monitoramento da Rede IP Multisserviços e dos recursos agregados, bem como o fornecimento de informações, durante a vigência do Contrato.

## **ÍNDICE**

### **[I – OBJETO](#page-3-0)**

## **[II – ADMINISTRAÇÃO DA REDE IP MULTISSERVIÇOS E RECURSOS AGREGADOS](#page-3-1)**

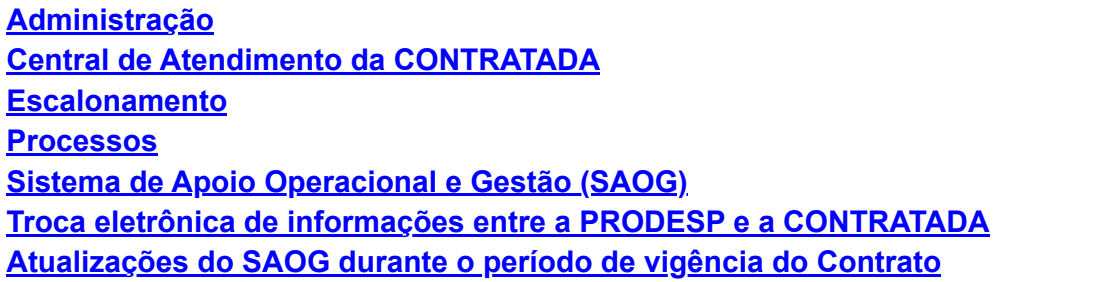

### **[III – PROCESSO DE ATENDIMENTO A SOLICITAÇÕES DE SERVIÇOS](#page-7-1)**

**Tipos de [Solicitações](#page-7-2) Trâmites das [Solicitações](#page-8-0) [Cancelamento](#page-12-0) de Solicitações Aceite das [Solicitações](#page-12-1) [Procedimentos](#page-13-0) Padronizados do Processo de Atendimento a Solicitações de Serviços Emissão da [Solicitação](#page-14-0) de Ativação de Serviços [Encerramento](#page-16-0) da Solicitação de Ativação de Serviços Emissão da [Solicitação](#page-17-0) de Alteração da Prestação de Serviços [Encerramento](#page-17-1) da Solicitação da Alteração da Prestação de Serviços Emissão da [Solicitação](#page-19-0) de Alteração de Padrão de SCM [Encerramento](#page-19-1) da Solicitação de Alteração de Padrão de SCM Emissão da Solicitação de Alteração de [Configuração](#page-20-0) de CPE [Encerramento](#page-21-0) da Solicitação de Alteração de Configuração de CPE Emissão da Solicitação de Alteração de [Localização](#page-22-0) Física de CPE [Encerramento](#page-22-1) da Solicitação de Alteração de Localização Física de CPE Emissão da Solicitação de Alteração de [Titularidade](#page-23-0) do ID [Encerramento](#page-23-1) da Solicitação de Alteração de Titularidade do ID Emissão da [Solicitação](#page-23-2) de Alteração de Dados Cadastrais [Encerramento](#page-24-0) da Solicitação de Alteração de Dados Cadastrais Emissão da Solicitação de [Desativação](#page-24-1) dos Serviços [Encerramento](#page-24-2) da Solicitação de Desativação dos Serviços**

## **[IV – PROCESSO DE ALTERAÇÃO DE CONFIGURAÇÃO DA ESTRUTURA DA UPI](#page-25-0)**

**Solicitação de Alteração de [Configuração](#page-25-1) da Estrutura da UPI Regras de [Firewall](#page-25-2) Filtro de [Conteúdo](#page-25-3) Política de [Tráfego](#page-26-0)**

## **[V – PROCESSO DE REGISTRO DE INCIDENTES](#page-26-1)**

#### **Registro de [Incidentes](#page-26-2)**

**Abertura do Registro de [Incidente](#page-30-0) Solução do Registro de [Incidente](#page-30-1) [Encerramento](#page-31-0) do Registro de Incidente [Padronização](#page-32-0) das Causas [Identificação](#page-33-0) de Recursos Especiais Ocorrências em equipamentos da [CONTRATADA](#page-33-1) no ambiente do OES**

## **[VI – PROCESSO DE MANUTENÇÃO PROGRAMADA](#page-34-0)**

## **[VII – PROCESSO DE GESTÃO DO FATURAMENTO](#page-35-0)**

**[Faturamento](#page-35-1) da Prestação dos Serviços [Emissão](#page-37-0) e Envio de faturas [Contestação](#page-38-0) de Faturas [Pagamento](#page-40-0) de Faturas Régua de [Cobrança](#page-40-1) Emissão de [relatórios](#page-41-0)**

## **[VIII – PROCESSO DE GESTÃO DO SLA](#page-42-0)**

**[Gestão](#page-42-1) do SLA Aplicação de [Penalidades](#page-43-0) Pagamento de [Penalidades](#page-43-1) Emissão de Termo de [Compensação](#page-44-0) e Quitação de Débito**

### **[IX – PROCESSO DE GESTÃO DE CONECTIVIDADE NA REDE](#page-44-1)**

**[Conectividade](#page-44-2) [Gestão](#page-46-0) de VPN [Gestão](#page-46-1) de UP**

### **[X – MONITORAMENTO DA REDE](#page-47-0)**

**Regras e [procedimentos](#page-48-0) para verificação do Nível da Qualidade dos Serviços Método de [Apuração](#page-49-0) Testes de Ataques [Simulados](#page-50-0)**

## **[XI – RELATÓRIOS](#page-51-0)**

**Relatórios com [resultados](#page-51-1) dos NQS [Relatórios](#page-51-2) com as medidas obtidas na apuração dos NQS [Relatórios](#page-51-3) on-line nos consoles do SEG Relatórios do Acesso à Internet – [Estatísticas](#page-51-4) de Segurança do SAI Relatórios do Acesso à Internet – [Desempenho](#page-52-0) da Estrutura da UPI Relatórios da Solução de [Aceleração](#page-54-0) de Tráfego em SCM por Satélite Relatórios de Utilização da [Capacidade](#page-54-1) Nominal do SCM [Relatórios](#page-56-0) on-line de uso do SAI-BL**

### **[ANEXOS](#page-58-0)**

**ANEXO I-A – MODELO DO TERMO DE ACEITE – [ATIVAÇÃO](#page-58-1) DE SERVIÇO ANEXO I-B – MODELO DO TERMO DE ACEITE – [ALTERAÇÃO](#page-59-0) DE SERVIÇO ANEXO II – MODELO DO [DOCUMENTO](#page-60-0) DE GMUD ANEXO III – MODELO DO RELATÓRIO DE TESTES DE [REDUNDÂNCIA](#page-60-1) DO SCM**

## <span id="page-3-0"></span>**I – OBJETO**

- 1.1. O objeto do presente Acordo Operacional é o estabelecimento dos procedimentos operacionais a serem observados pela CONTRATADA, pela PRODESP, referida como solicitante ou como Administradora da Rede, pelos Órgãos/Entidades Signatários, denominados OES, que integram ou vierem a integrar a Rede Intragov, referidos como solicitantes, e pelas Unidades indicadas, durante a vigência do Contrato, conforme detalhamento que consta desse Acordo Operacional e de seus anexos.
	- 1.1.1. Unidade é a edificação, conjunto de edificações, ou local não edificado onde esteja instalado um enlace de dados para a prestação do Serviço de Comunicação Multimídia (SCM) ou para a prestação do Serviço de Acesso à Internet na modalidade Banda Larga (SAI-BL) da Intragov para um OES.

## <span id="page-3-1"></span>**II – ADMINISTRAÇÃO DA REDE IP MULTISSERVIÇOS E RECURSOS AGREGADOS**

## <span id="page-3-2"></span>**Administração**

- 2.1. Cabe à PRODESP a administração da Rede IP Multisserviços e recursos a esta agregados e cabe aos responsáveis pelos OES as atividades inerentes à contratação e utilização dos serviços prestados pela CONTRATADA e seu cancelamento, quando julgar que os mesmos não são mais necessários.
- 2.2. Cabe à Administradora da Rede analisar pleitos dos OES e apresentá-los à CONTRATADA, intermediar e deliberar quanto à solução sobre divergências que possam vir a ocorrer entre os OES e a CONTRATADA.
- 2.3. As atividades realizadas pelo Administrador da Rede e pelo Gestor da Rede, bem como por profissionais sob sua orientação, devem ser acompanhadas através de reuniões gerenciais quinzenais, a partir da assinatura deste documento e até o término da execução do Plano de Transição, e mensais após este período.
	- 2.3.1. A qualquer tempo, quando julgado necessária, reunião extraordinária pode ser agendada pelo Administrador da Rede ou pelo Gestor da Rede.
- 2.4. Nas reuniões periódicas, assim como nas extraordinárias, devem ser tratados os assuntos relevantes à Rede IP Multisserviços e aos recursos agregados, dentre os quais:
	- · Acompanhamento do Plano de Transição;
	- · Acompanhamento dos SLA da Rede IP Multisserviços e dos recursos agregados;
	- · Manutenções programadas ou emergenciais em PoP da Rede IP Multisserviços ou em seus recursos agregados;
- · Avaliação de incidentes com a Rede IP Multisserviços e com os recursos agregados;
- · Ativações de Serviços, Pendências e Aceites;
- · Acompanhamento do relacionamento entre OES, Administradora da Rede e CONTRATADA em relação ao atendimento às solicitações referentes à prestação de serviços;
- · Acompanhamento dos ajustes de procedimentos operacionais que forem objeto de entendimentos entre a Administradora da Rede e a CONTRATADA;
- · Atualização de telefones de contato de relacionamentos técnico e comercial da Administradora da Rede e da CONTRATADA;
- · Faturamento.
- 2.5. A pauta dessas reuniões deve ser estabelecida pelo Administrador da Rede em conjunto com o Gestor da Rede, com antecedência mínima de 5 (cinco) dias corridos.
- 2.6. Todas as reuniões realizadas devem ser documentadas através de ata.

## <span id="page-4-0"></span>**Central de Atendimento da CONTRATADA**

- 2.7. Para atender aos registros e acompanhamento de incidentes a Central de Atendimento mantida pela CONTRATADA utilizará o número telefônico 0800 151551, conforme disposto no contrato.
	- 2.7.1. Para registro e acompanhamento de incidentes relacionados a eventos de ataques, a que se refere o capítulo IV – Descrição do Serviço de Trânsito Internet das Especificações Técnicas – Anexo I do contrato, a CONTRATADA utilizará o número 0800 151551.
- 2.8. Todos os registros de incidentes abertos pela Central de Atendimento devem ser registrados imediatamente no SAOG.
- 2.9. Em caso de necessidade, por parte da CONTRATADA, de alterar quaisquer dos números telefônicos do tipo 0800, acima definidos, no decorrer do período de vigência contratual, devem ser mantidos entendimentos entre Gestor da Rede e Administrador da Rede, através das reuniões gerenciais.

## <span id="page-4-1"></span>**Escalonamento**

- 2.10. Quando da existência de qualquer divergência entre os OES e a CONTRATADA, em não se chegando a um acordo, o assunto deve ser submetido a um escalonamento entre Administradora da Rede e CONTRATADA.
- 2.11. Os 4 (quatro) níveis de escalonamento destinados a solução de divergências seguem abaixo:

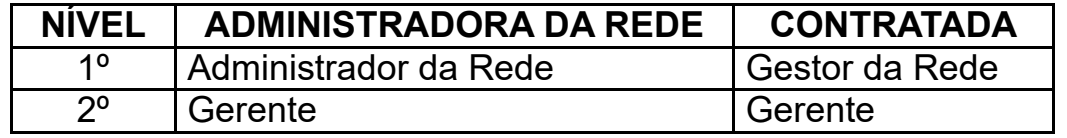

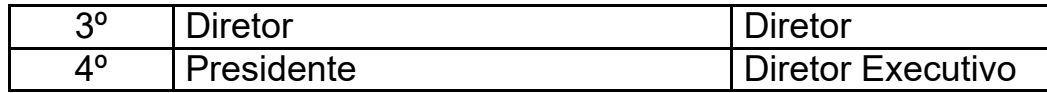

2.12. A lista de escalonamento deve ser encaminhada pelas partes em até 10 (dez) dias corridos após a assinatura deste Acordo, através de correspondência oficial, devendo ser atualizada sempre que houver qualquer alteração.

#### <span id="page-5-0"></span>**Processos**

2.13. Os procedimentos operacionais a serem observados pela CONTRATADA, pela Administradora da Rede e pelos OES são agrupados em processos, conforme consta na tabela apresentada a seguir:

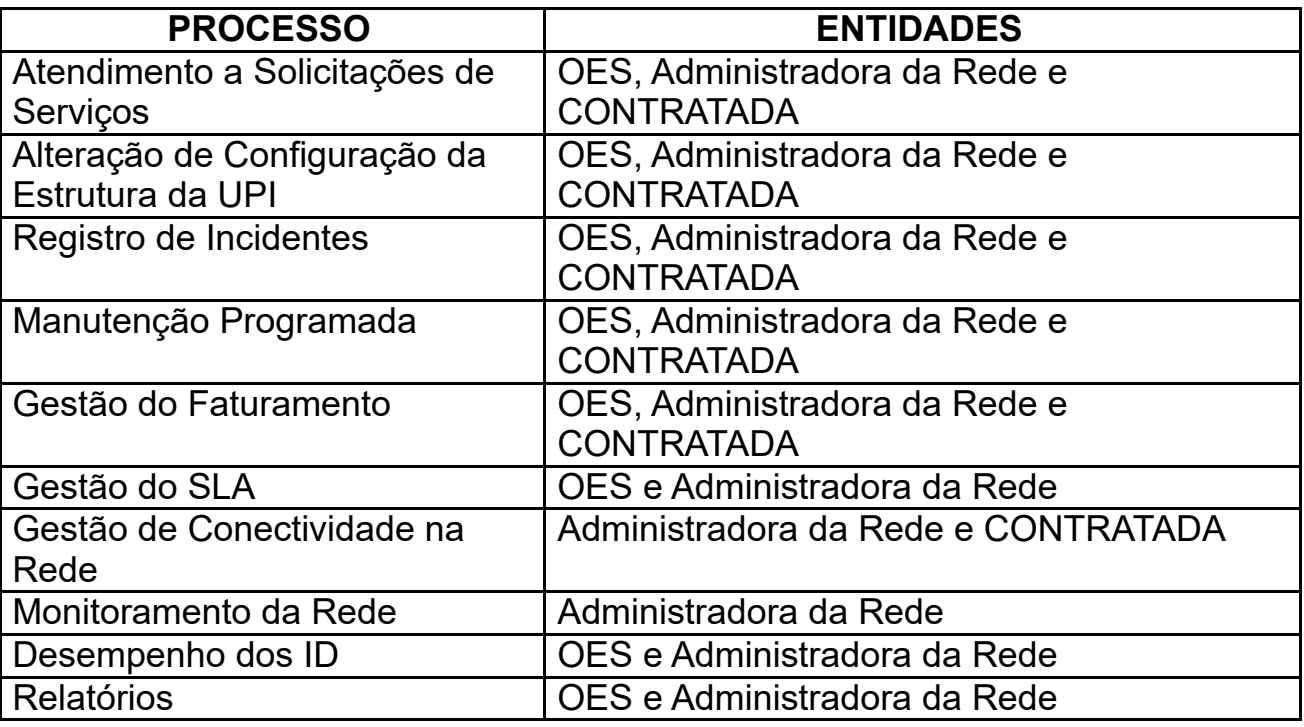

### <span id="page-5-1"></span>**Sistema de Apoio Operacional e Gestão (SAOG)**

- 2.14. Para o exercício das funções inerentes à administração desta rede, à utilização dos serviços e à prestação dos serviços, a Administradora da Rede, os OES e a CONTRATADA devem fazer uso do sistema de processamento das informações denominado Sistema de Apoio Operacional e Gestão (SAOG).
- 2.15. O SAOG dá suporte aos usuários designados pelas entidades para a execução dos seguintes processos:

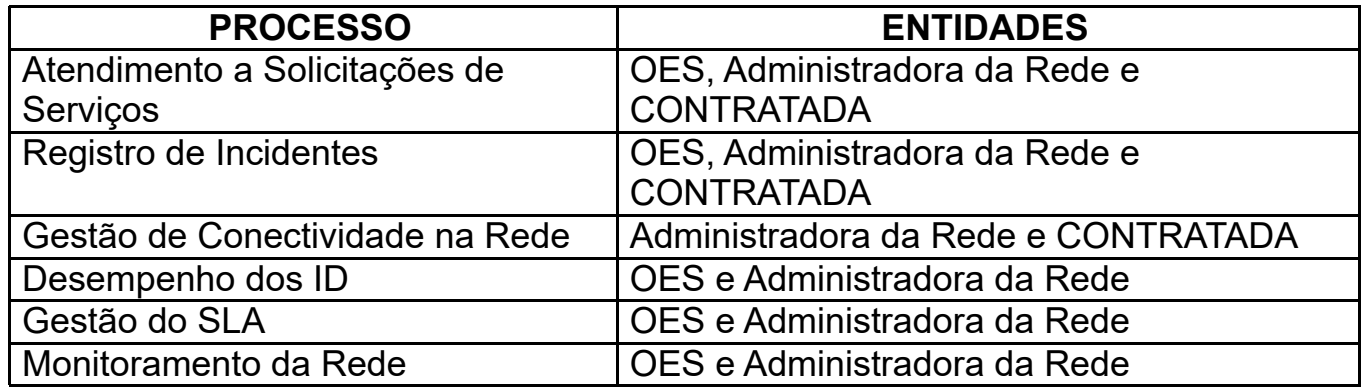

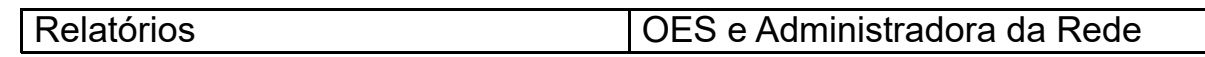

- 2.16. Para utilizar o SAOG, a Administradora da Rede, os OES e a CONTRATADA devem atender aos seguintes critérios:
	- 2.16.1. A Administradora da Rede utiliza o SAOG para fins de administração da Rede IP Multisserviços e dos recursos agregados, envolvendo os processos de Atendimento a Solicitações de Serviços, Registro de Incidentes, Gestão de Conectividade na Rede, Desempenho dos ID, Gestão do SLA, Monitoramento da Rede e Relatórios;
	- 2.16.2. Os OES utilizam o SAOG, através da Internet, para executar as ações previstas nos processos Atendimento a Solicitações de Serviços, Registro de Incidentes, Desempenho dos ID, Gestão do SLA, Monitoramento da Rede e Relatórios;
	- 2.16.3. A CONTRATADA utiliza o SAOG como usuária, em interface web disponibilizada pela PRODESP, para executar as ações previstas nos processos Atendimento a Solicitações de Serviços, Registro de Incidentes e Gestão de Conectividade na Rede.
- 2.17. O cadastramento dos OES e de seus responsáveis por emitir Solicitações de Serviços junto à CONTRATADA é efetuado pela Administradora da Rede no SAOG.
	- 2.17.1. É de responsabilidade de cada OES informar a Administradora da Rede quanto às atualizações destas informações.
- 2.18. A PRODESP é responsável pela disponibilidade do SAOG durante as 24 (vinte e quatro) horas do dia, nos 7 (sete) dias da semana, no período de vigência contratual, mantendo-o em condições de uso pela Administradora da Rede, OES e CONTRATADA.
- 2.19. A PRODESP fornecerá à CONTRATADA, dentro do prazo definido no Plano de Transição, treinamento para uso do SAOG, abrangendo os processos Atendimento a Solicitações de Serviços, Registros de Incidentes e Gestão de Conectividade na Rede.
- 2.20. O contato dos OES e da CONTRATADA com a PRODESP para assuntos referentes ao SAOG deve ser feito através de número telefônico do tipo 0800, disponível durante as 24 (vinte e quatro) horas do dia, nos 7 (sete) dias da semana, no período de vigência contratual.
	- 2.20.1. A PRODESP divulga o número telefônico do tipo 0800 através do *site www.intragov.sp.gov.br*.

## <span id="page-6-0"></span>**Troca eletrônica de informações entre a PRODESP e a CONTRATADA**

2.21. Caso tenha feito a opção pela troca eletrônica de informações entre a PRODESP e a CONTRATADA, a CONTRATADA deverá prover e manter toda a infraestrutura dedicada para enviar e receber informações relativas à prestação dos serviços de/para o SAOG, conforme disposto nas Especificações Técnicas que constam do Anexo I do Contrato.

- 2.21.1. A quantidade de perfis e de usuários por perfil será definida entre o Administrador e o Gestor da Rede.
- 2.21.2. Até ativar esta infraestrutura ou em caso de falhas de comunicação, quando ativada, a CONTRATADA deve utilizar o SAOG como usuária, através da interface web disponibilizada pela PRODESP.
- 2.21.3. Na ocorrência de qualquer problema com esta infraestrutura, a CONTRATADA deve tomar, de imediato, as providências cabíveis para o seu restabelecimento.
- 2.21.4. A CONTRATADA deve apresentar nas reuniões periódicas com a Administradora da Rede um relatório de falhas ocorridas nesta infraestrutura, bem como as ações adotadas para que os problemas apontados não voltem a ocorrer.

### <span id="page-7-0"></span>**Atualizações do SAOG durante o período de vigência do Contrato**

- 2.22. A PRODESP, buscando melhor atender aos OES nas funções de suporte aos processos operacionais, desenvolve atividades de aperfeiçoamento do SAOG em caráter permanente, podendo incluir novas funcionalidades, alterar ou suprimir as existentes, no decorrer do período de execução do Contrato.
- 2.23. Cabe à CONTRATADA ajustar seus procedimentos operacionais no relacionamento com os OES e com a Administradora da Rede, como usuária do SAOG, em interface web, e, se for o caso, com a troca eletrônica de informações.
- 2.24. A Administradora da Rede e a CONTRATADA devem, em comum acordo, estabelecer o cronograma para a execução das atividades decorrentes do aperfeiçoamento do SAOG, abrangendo planejamento, desenvolvimento e implantação. **III – PROCESSO DE ATENDIMENTO A SOLICITAÇÕES DE SERVIÇOS**

<span id="page-7-1"></span>3.1. Atendimento a Solicitações de Serviço é um processo do SAOG de suporte ao relacionamento entre OES e CONTRATADA, através do qual os OES expressam para a CONTRATADA todas as suas solicitações referentes à prestação dos serviços e a CONTRATADA toma conhecimento das mesmas e informa sobre o atendimento a estas solicitações.

- 3.2. No processo de Atendimento a Solicitações de Serviços, as informações referentes aos endereços utilizados nas Solicitações emitidas pelo SAOG seguirão o padrão do Código de Endereçamento Postal (CEP) dos Correios.
	- 3.2.1. Os endereços das Unidades (UP ou UC) que não constarem no cadastro dos Correios serão definidos pela Administradora da Rede.

## <span id="page-7-2"></span>**Tipos de Solicitações**

- 3.3. O SAOG apresentará as solicitações de serviços através das quais os OES podem executar as atividades relacionadas com a prestação dos serviços:
	- 3.3.1. **Solicitação de Ativação de Serviços:** A finalidade desse tipo de Solicitação é a contratação do SCM, SCM com SAI, SCM com STI, STI sem SCM e SAI-BL vinculados a uma Unidade Cliente (UC) ou a uma Unidade Provedora (UP);
	- 3.3.2. **Solicitação de Alteração da Prestação de Serviços:** A finalidade desse tipo de Solicitação é permitir a alteração da composição e características dos serviços vinculados a uma Unidade Cliente (UC) ou a uma Unidade Provedora (UP);
	- 3.3.3. **Solicitação de Alteração de Padrão de SCM:** Esse tipo de Solicitação visa alterar a situação atual do SCM de uma UC, acrescentando ou excluindo redundância ao mesmo;
	- 3.3.4. **Solicitação de Alteração de Configuração de CPE:** Essa Solicitação permite alterar a configuração lógica do CPE do ID de uma UC ou de uma UP, desde que não haja alteração no serviço prestado, para atender às necessidades de conectividade da rede local (LAN) desses ambientes;
	- 3.3.5. **Solicitação de Alteração de Localização Física de CPE:** Esse tipo de Solicitação permite mudar o local onde se encontra instalado o CPE (Modem, cabeamento e/ou Roteador) de um ID, tanto para uma UC, quanto para UP, desde que esta ocorra dentro do mesmo endereço (logradouro);
	- 3.3.6. **Solicitação de Alteração de Titularidade do ID:** Esse tipo de Solicitação permite alterar a titularidade do ID (alteração de OES), o responsável pelo pagamento da fatura dos serviços prestados, o endereço de envio de fatura e a forma de pagamento;
	- 3.3.7. **Solicitação de Alteração de Dados Cadastrais:** Esse tipo de Solicitação permite alterar os dados cadastrais de um ID, tais como: OES responsável pelo pagamento da fatura, endereço de envio de fatura, forma de pagamento e contatos (nome, telefone e e-mail);
	- 3.3.8. **Solicitação de Desativação dos Serviços:** Esse tipo de Solicitação visa encerrar a prestação simultânea de todos os serviços contratados para um ID.

### <span id="page-8-0"></span>**Trâmites das Solicitações**

- 3.4. O atendimento a uma Solicitação pela CONTRATADA deve considerar os seguintes aspectos:
	- 3.4.1. O OES emite as Solicitações para uma Unidade Cliente ou Unidade Provedora no SAOG;
- 3.4.2. A contagem do prazo contratual de atendimento às Solicitações, para fins de apuração do SLA, inicia-se com a emissão de cada Solicitação no SAOG e sua imediata disponibilidade para conhecimento pela CONTRATADA;
	- 3.4.2.1. As Solicitações emitidas são disponibilizadas na interface web do SAOG e são objeto para a troca eletrônica de informações;
	- 3.4.2.2. Todas as tratativas que implicam a suspensão do prazo de atendimento à Solicitação devem ser documentadas no SAOG;
- 3.4.3. O atendimento a uma Solicitação poderá percorrer um subconjunto ou a totalidade dos status padronizados no SAOG que determina o fluxo do atendimento da mesma descrita em cada tipo de Solicitação;
	- 3.4.3.1. Cada alteração do fluxo reflete na alteração de status, devendo a CONTRATADA atualizar o SAOG;
- 3.4.4. Caso o OES necessite corrigir alguma informação em uma Solicitação, deve entrar em contato com a CONTRATADA para sua devolução. Esta devolução somente é possível nos casos previstos no SAOG.
	- 3.4.4.1. A CONTRATADA informa a devolução ao SAOG, que, por sua vez, altera o status da Solicitação.
	- 3.4.4.2. O OES efetua as correções na Solicitação através do SAOG e a libera para voltar a seguir o fluxo de atendimento.
	- 3.4.4.3. A contagem do prazo de atendimento da Solicitação é interrompida quando da devolução pela CONTRATADA e retomada com a disponibilidade da Solicitação pelo SAOG.
- 3.4.5. A CONTRATADA pode devolver uma Solicitação de Ativação de Serviço, de Alteração da Prestação de Serviço, de Alteração de Configuração de CPE ou de Alteração de Padrão do SCM, devendo registrar o motivo desta devolução no SAOG.
	- 3.4.5.1. A CONTRATADA informa a devolução ao SAOG, que, por sua vez, altera o status da Solicitação.
	- 3.4.5.2. A Solicitação deve retornar ao OES solicitante com a justificativa da CONTRATADA para análise e decisão pela manutenção, correção ou pelo cancelamento da Solicitação;
		- 3.4.5.2.1. Nos casos de manutenção e correção, a contagem do prazo de atendimento será retomada a partir do momento em que o OES devolve a Solicitação para a CONTRATADA;
	- 3.4.5.3. Caso a Solicitação seja devolvida pela CONTRATADA em decorrência de haver sido constatada pendência cliente que

impossibilite o atendimento, o OES terá o prazo de 30 (trinta) dias corridos para solucioná-la.

- 3.4.5.4. O prazo aqui estabelecido é cumulativo para uma ou mais ocorrências de pendência cliente durante os trâmites de uma determinada Solicitação.
- 3.4.5.5. A permanência de pendência cliente impedindo o atendimento de uma Solicitação ao ser atingido este prazo cumulativo enseja o cancelamento automático desta Solicitação pelo SAOG.
- 3.4.6. A CONTRATADA deve providenciar o documento da GMUD que vai nortear a execução da ativação, para os casos em que o OES informou a necessidade deste documento.
	- 3.4.6.1. O modelo da GMUD se encontra em anexo a este Acordo Operacional.
	- 3.4.6.2. A CONTRATADA deve enviar por e-mail o documento da GMUD para aprovação pelo OES e devolver a Solicitação para o OES.
	- 3.4.6.3. O período entre a entrega do documento da GMUD pela CONTRATADA e a autorização por parte do OES não será computado no prazo do atendimento à Solicitação.
	- 3.4.6.4. O OES tem o prazo máximo de 30 (trinta) dias corridos para aprovar a execução da GMUD, a partir da submissão do documento.
- 3.4.7. Quando solicitada GMUD, a CONTRATADA deve realizar vistorias nas instalações de um OES para fins de levantamento ou execução de infraestrutura e, ainda, para instalação de equipamentos.
	- 3.4.7.1. Quando a GMUD não for solicitada, a vistoria pela CONTRATADA é facultativa.
	- 3.4.7.2. As vistorias devem ser agendadas com o responsável pela Unidade com, no mínimo, 48 horas de antecedência.
	- 3.4.7.3. Para a execução de obras de infraestrutura nas instalações de um OES a CONTRATADA deve solicitar autorização prévia do OES mediante apresentação de descritivo das adequações a serem realizadas.
		- 3.4.7.3.1. O OES tem o prazo de 10 (dez) dias corridos para aprovar a execução de obras de infraestrutura nas suas instalações a partir da autorização solicitada pela CONTRATADA.
		- 3.4.7.3.2. Caso necessário o OES pode solicitar ajustes no descritivo das adequações, interagindo com a

CONTRATADA, sendo o prazo para aprovação dilatado para 30 (trinta) dias corridos.

- 3.4.7.3.3. Se a autorização não for concedida pelo OES dentro do prazo dilatado a Solicitação será cancelada automaticamente pelo SAOG.
- 3.4.7.3.4. A CONTRATADA deve iniciar a execução após a aprovação expressa do OES. O período utilizado pelo OES para aprovar essa execução será descontado do prazo do atendimento da Solicitação.
- 3.4.7.4. Quando a execução de obras de infraestrutura externa ao endereço de instalação para atendimento à Solicitação depender de autorização de entidades, tais como CONDEPHAAT, IBAMA, prefeitura, concessionárias de rodovias, entre outras, cabe à CONTRATADA tomar as providências cabíveis junto às entidades competentes.
	- 3.4.7.4.1. Caso haja pendência de terceiros, o prazo de 10 (dez) dias corridos para o OES aprovar a execução de infraestrutura nas suas instalações não será considerado.
- 3.4.7.5. Quando a execução de obras de infraestrutura interna ao endereço de instalação para atendimento à Solicitação depender de autorização de entidades, tais como CONDEPHAAT, IBAMA, entre outras, cabe ao OES tomar as providências cabíveis junto às entidades competentes.
	- 3.4.7.5.1. Caso haja pendência de terceiros, o prazo de 10 (dez) dias corridos para o OES aprovar a execução de infraestrutura nas suas instalações não será considerado.
- 3.4.8. A mudança de endereço (logradouro) de um ID ativo é feita somente através de uma nova Solicitação de Ativação de Serviços, cabendo ao OES solicitar a desativação do ID existente.
- 3.4.9. Durante o processo de atendimento à Solicitação de Ativação do Serviço para uma Unidade, é permitido o trâmite concomitante de uma Solicitação de Alteração de Dados Cadastrais para o mesmo ID.
- 3.4.10. Após a ativação do serviço para uma Unidade, não é permitido o trâmite concomitante de mais de uma Solicitação para o mesmo ID, exceto nos seguintes casos, os quais podem tramitar ao mesmo tempo em que qualquer Solicitação estiver tramitando:

3.4.10.1. Solicitação de Alteração de Configuração de CPE;

3.4.10.2. Solicitação de Alteração de Localização Física de CPE;

- 3.4.10.3. Solicitação de Alteração de Dados Cadastrais.
- 3.4.11. As solicitações a seguir relacionadas devem ser validadas pela Administradora da Rede antes de serem emitidas para a CONTRATADA:
	- o Solicitação de Ativação de Serviços;
	- o Solicitação de Alteração da Prestação de Serviços;
	- o Solicitação de Alteração de Padrão de SCM;
	- o Solicitação de Alteração de Configuração de CPE;
	- o Solicitação de Alteração de Dados Cadastrais.
- 3.4.12. Quando da finalização do atendimento a uma Solicitação, o OES deve dar o aceite após a análise e aprovação dos resultados dos testes realizados pela CONTRATADA e registrados no SAOG.
	- 3.4.12.1. O procedimento de aceite não se aplica às Solicitações de "Desativação dos Serviços", "Solicitação de Alteração de Dados Cadastrais" e "Alteração de Titularidade de ID";
	- 3.4.12.2. Caso o aceite seja recusado pelo OES, o mesmo deve justificar esta recusa e devolver a Solicitação para a CONTRATADA;
		- 3.4.12.2.1. Neste caso se a CONTRATADA concordar com as alegações, deve efetuar as correções necessárias, proceder a novos testes e republicá-los para uma nova aceitação, caso contrário deve interagir com o OES no sentido de que se efetive o aceite.

## <span id="page-12-0"></span>**Cancelamento de Solicitações**

- 3.5. Excetuando-se os casos elencados neste Acordo Operacional de cancelamento automático pelo SAOG, o cancelamento de uma Solicitação somente pode ser feito pelo OES.
- 3.6. Depois de cancelada uma Solicitação não há possibilidade de restabelecimento da mesma.

### <span id="page-12-1"></span>**Aceite das Solicitações**

- 3.7. Quando couber, o aceite referente à conclusão de uma Solicitação é efetuado pelo OES ou pela Administradora da Rede no SAOG, respectivamente por quem a solicitou, após a análise dos testes apresentados e a realização de seus próprios testes, caso julgue necessário.
- 3.8. Após o registro dos resultados dos testes pela CONTRATADA no SAOG, o solicitante terá um prazo máximo de 10 (dez) dias corridos para registrar o aceite ou a rejeição do serviço.
- 3.9. A data de publicação do último teste no SAOG deve ser considerada como a data de início de faturamento referente aos serviços prestados.
- 3.10. O Termo de Aceite deve ser emitido pelo OES e disponibilizado no SAOG para a CONTRATADA. Os modelos dos Termos de Aceite encontram-se em anexo a este Acordo Operacional.
- 3.11. Ao término dos prazos de aceite, caso o solicitante não tenha se manifestado, o SAOG considera o início de faturamento dos servicos prestados tendo como base a data da publicação do último teste no SAOG.
- 3.12. Caso o serviço não seja aceito, o solicitante deve registrar no SAOG, dentro dos prazos de aceite, os motivos da recusa para análise por parte da CONTRATADA.
	- 3.12.1. Na hipótese da CONTRATADA acatar os motivos alegados, deve tomar as devidas providências para sanar as falhas, realizar novos testes e registrá-los no SAOG, a partir do qual se iniciam novamente os prazos de aceite para o OES;
	- 3.12.2. Na hipótese da CONTRATADA não acatar os motivos alegados, deve interagir com o OES no sentido de que se efetive o aceite via SAOG, prevalecendo a data de publicação do último teste para fins de início de faturamento.

## <span id="page-13-0"></span>**Procedimentos Padronizados do Processo de Atendimento a Solicitações de Serviços**

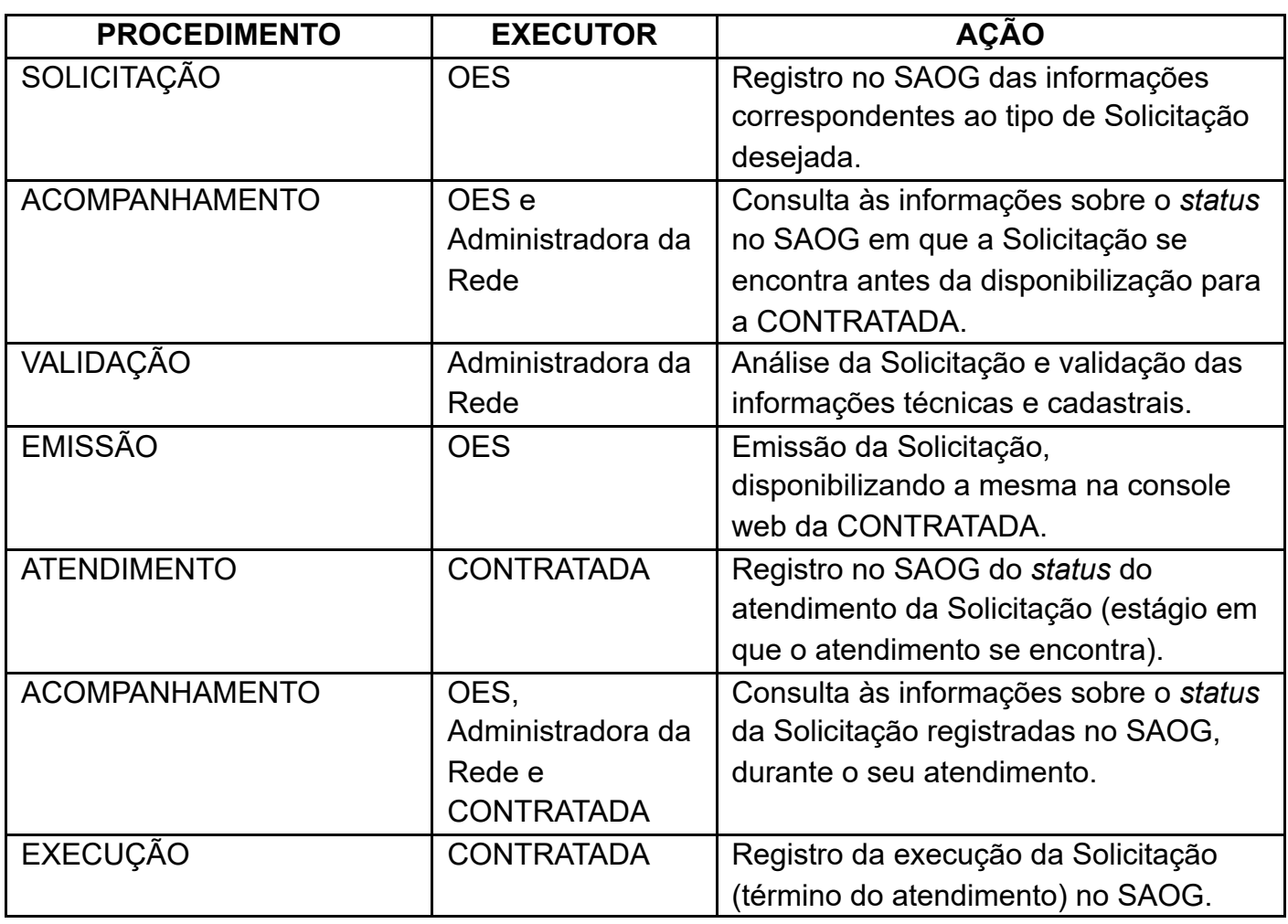

3.13. Os principais procedimentos padronizados para o processo de Solicitações são:

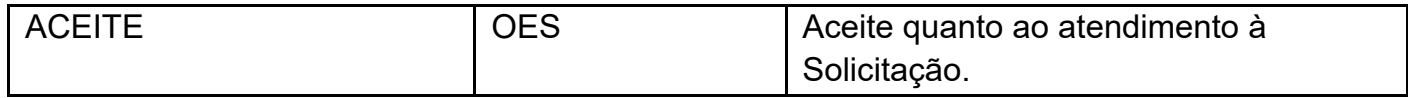

### <span id="page-14-0"></span>**Emissão da Solicitação de Ativação de Serviços**

- 3.14. A Solicitação de Ativação de Serviços é o instrumento utilizado por um OES para a contratação de um ou mais serviços previstos em Contrato.
- 3.15. As características do SCM de uma Unidade Cliente ou Unidade Provedora da Rede IP Multisserviços são definidas através deste tipo de Solicitação e devem ser consideradas pela CONTRATADA para o dimensionamento e especificação técnica do ID a ser ativado.
- 3.16. A toda e qualquer Solicitação de Ativação de SCM, STI sem SCM ou SAI na modalidade BL (SAI-BL), será atribuído automaticamente, pelo SAOG, um número sequencial único de identificação, denominado ID.
- 3.17. O ID é mantido como identificador do serviço ativado e deve ser utilizado como referência deste serviço no relacionamento entre CONTRATANTE, CONTRATADA e Administradora da Rede, para atendimento, dentre outros, aos seguintes procedimentos:
	- · Acompanhamento do status do ID e de futuras Solicitações para o mesmo;
	- · Obtenção de informações referentes a faturamento, monitoramento e desempenho do ID;
	- · Abertura de Registro de Incidente para o ID;
	- · Solicitação de emissão de relatórios específicos para o ID.
- 3.18. O ID é composto por um número sequencial de 6 (seis) dígitos e 2 (dois) dígitos adicionais que indicam o ano da Solicitação (000001/05, p.ex.).
	- 3.18.1. A sequência de numeração do ID não será reiniciada na mudança de ano (p.ex. 003275/09, 003276/10).
	- 3.18.2. Os ID dos atuais serviços serão mantidos quando da transição para o novo Contrato.
- 3.19. O número do ID deve ser mantido, mesmo com a desativação do serviço, para fins de registro histórico das suas movimentações.
- 3.20. As informações mínimas que devem constar na Solicitação de Ativação de Serviços são:
	- 3.20.1. Informações do Solicitante dados referentes ao usuário que preenche o formulário da Solicitação.
	- 3.20.2. Informações Administrativas dados referentes à localidade (órgão e endereço de instalação, contatos, etc.).
	- 3.20.3. Informações sobre a Titularidade dados referentes ao órgão signatário e órgão pagador.
- 3.20.4. Informações Técnicas dados técnicos referentes à Unidade para a prestação do SCM ou SAI-BL (IP LAN, Rotas, VLAN, etc.).
- 3.20.5. Informações dos Serviços dados técnicos referentes aos Serviços contratados (SCM, SAI, STI e SAI-BL).
- 3.20.6. Necessidade de GMUD (Gestão de Mudança).
- 3.21. O SAOG informa à CONTRATADA a banda útil de cada uma das classes de serviço e a capacidade nominal do SCM em Kbps, Mbps ou Gbps, e, no caso do SAI-BL, apenas a capacidade nominal em Mbps.
- 3.22. Na Solicitação de Ativação do SCM sujeita a atendimento por enlace satélite, destinado a aplicações que dispensem ou sejam incompatíveis com a solução de aceleração de tráfego (p.ex.: telemetria ou outros sistemas de processamento, envio e recepção de mensagens de texto simples) ou ainda em locais nos quais seja inviável a instalação física dos respectivos equipamentos desta solução (p.ex.: postes, pontes, viadutos, margens de rios e córregos, etc.), o OES deverá informar se considera necessária, dispensável ou inviável a instalação do elemento remoto da solução de aceleração de tráfego do SCM em enlace satélite, previsto para todos os acessos atendidos por enlace satélite.
	- 3.22.1. Caso o OES considere dispensável, incompatível ou inviável a aceleração de tráfego do SCM, deverá comunicar formalmente à CONTRATADA que ficará desobrigada de instalar o equipamento remoto desta solução para atender a esta Solicitação.
- 3.23. Na Solicitação de Ativação do SCM com capacidade nominal superior a 2 Mbps, caso a CONTRATADA comprove que há impedimentos alheios à sua vontade para a implantação de infraestrutura física terrestre, incluindo rádio enlace, como por exemplo, a existência de área de preservação ambiental, pode propor ao OES atender à Solicitação por enlace satélite.
	- 3.23.1. O atendimento pela CONTRATADA fica condicionado à aprovação da utilização de enlace satélite pelo OES e à aceitação das limitações técnicas inerentes a esta tecnologia no provimento do SCM para a Unidade a que se refere esta Solicitação.
	- 3.23.2. A solução proposta pela CONTRATADA não implica em ônus adicional para o OES, cabendo aplicar os preços estabelecidos no Contrato ao caso concreto da Solicitação.
- 3.24. Na Solicitação de Ativação do SAI-BL para Unidade já atendida por SCM o solicitante deve informar o respectivo ID deste serviço.
- 3.25. Na Solicitação de Ativação do SCM para Unidade já atendida por SAI-BL o solicitante deve informar o respectivo ID deste serviço.
- 3.26. Sempre que ocorrer em uma Unidade o uso simultâneo de SCM com redundância e de SAI-BL, o OES é responsável por prover switch para conexão dos CPE

principal e secundário do SCM e do CPE SD-WAN.

#### <span id="page-16-0"></span>**Encerramento da Solicitação de Ativação de Serviços**

- 3.27. O encerramento de uma Solicitação de Ativação de Serviços ocorre sob as condições descritas a seguir:
	- 3.27.1. A CONTRATADA deve realizar testes que demonstrem o atendimento à Solicitação e registrar os resultados no SAOG.
		- 3.27.1.1. Para os casos em que o CPE da Unidade Provedora pertença ao OES, o mesmo deve entrar em acordo com a CONTRATADA para a execução dos testes;
		- 3.27.1.2. Os testes não são aplicados no encerramento da Solicitação de Ativação de Serviços para o STI sem o SCM.
		- 3.27.1.3. Em caso de ativação de SCM com redundância, a CONTRATADA deve executar os procedimentos de testes que constam no Anexo III – Modelo do Relatório de Testes de Redundância do SCM deste Acordo Operacional e registrar no SAOG o Relatório de Testes de Redundância do SCM.
		- 3.27.1.4. Os resultados de testes devem contemplar, pelo menos, as seguintes informações:
			- · Gráfico com os resultados dos testes de stress da capacidade nominal do SCM;
			- · Resultados dos testes de stress da capacidade nominal do SAI-BL;
			- · Resultado dos testes de priorização de tráfego de acordo com a configuração das Classes de Serviço solicitadas para o SCM;
			- · No caso do SAI-BL, resultado dos testes de encaminhamento de tráfego pelos enlaces WAN disponíveis;
			- · Latência;
			- · Cópia da configuração efetuada no CPE ou CPE SD-WAN;
			- · Nome do PE ao qual o ID está conectado;
			- · IP WAN;
			- · IP Público da Operadora associado ao NAT da UPI ou do CPE SD-WAN;
			- · Se o ID utiliza da tecnologia *multilink*;
				- Na situação citada anteriormente, a quantidade de interfaces *multilink*;
			- · Tipo de tecnologia utilizada no enlace do ID (rádio, satélite, etc.);
				- Se enlace satélite: Identificação do elemento de aceleração de tráfego (fabricante e modelo), capacidade suportada.

## <span id="page-17-0"></span>**Emissão da Solicitação de Alteração da Prestação de Serviços**

- 3.28. Esta Solicitação se aplica somente para um ID ativo e é utilizada para incluir, excluir ou alterar um ou mais serviços que já estejam sendo prestados, mantendo-se o SCM, e ainda incluir, excluir ou alterar interfaces LAN.
	- 3.28.1. As alterações que podem ser realizadas são aquelas definidas no SAOG.
- 3.29. A alteração ou acréscimo na prestação de serviço pode implicar a ampliação ou redução da capacidade nominal do SCM.
- 3.30. As informações mínimas que devem constar neste tipo de Solicitação são:
	- 3.30.1. Informações do Solicitante dados referentes ao usuário que preenche o formulário da Solicitação.
	- 3.30.2. Informações Administrativas dados referentes à localidade (órgão e endereço de instalação, contatos, etc.).
	- 3.30.3. Informações sobre a Titularidade dados referentes ao órgão signatário e órgão pagador.
	- 3.30.4. Informações Técnicas dados técnicos referentes à Unidade para a prestação do SCM (IP LAN, Rotas, VLAN, etc.)..
	- 3.30.5. Informações dos Serviços dados técnicos referentes aos Serviços alterados (SCM, SAI e STI).

### <span id="page-17-1"></span>**Encerramento da Solicitação da Alteração da Prestação de Serviços**

- 3.31. O encerramento desta Solicitação ocorre sob as condições descritas a seguir:
	- 3.31.1. Para os casos em que o CPE da Unidade Provedora pertença ao OES, o mesmo deve entrar em acordo com a CONTRATADA para a execução dos testes.
	- 3.31.2. Sem alteração na capacidade nominal do SCM ou do SAI-BL:
		- 3.31.2.1. Concluído o atendimento à Solicitação, a CONTRATADA deve registrar no SAOG as seguintes informações, caso algum dado tenha sido alterado em razão do atendimento a este tipo de Solicitação:
			- · Nome do PE ao qual o ID está conectado;
			- · IP WAN;
			- · IP Público da Operadora associado ao NAT da UPI ou do CPE SD-WAN;
			- · Latência;
			- · Cópia da configuração efetuada no CPE ou CPE SD-WAN;
- · Se o ID utiliza da tecnologia *multilink*;
	- Na situação citada anteriormente, a quantidade de interfaces *multilink*;
- · Tipo de tecnologia utilizada no enlace do ID (rádio, satélite, etc.);
	- Se enlace satélite: Identificação do elemento de aceleração de tráfego fabricante e modelo), capacidade suportada;
- · Gráfico com os resultados dos testes de stress da capacidade nominal do SCM;
- · Resultados dos testes de stress da capacidade nominal do SAI-BL;
- · Resultado dos testes de priorização de tráfego de acordo com a configuração das Classes de Serviço solicitadas para o SCM;
- · No caso do SAI-BL, resultado dos testes de encaminhamento de tráfego pelos enlaces WAN disponíveis.
- 3.31.3. Com alteração na capacidade nominal do SCM ou do SAI-BL:
	- 3.31.3.1. Concluído o atendimento à Solicitação, a CONTRATADA deve realizar testes de enlace que demonstrem que a especificação do serviço está sendo atendida;
	- 3.31.3.2. Em caso de alteração de SCM com redundância, a CONTRATADA deve executar os procedimentos de testes que constam no Anexo III – Modelo do Relatório de Testes de Redundância do SCM deste Acordo Operacional;
	- 3.31.3.3. Os resultados dos testes devem ser registrados no SAOG, pela CONTRATADA, contemplando, pelo menos, as seguintes informações:
		- · Gráfico com os resultados dos testes de stress da capacidade nominal do SCM;
		- · Resultados dos testes de stress da capacidade nominal do SAI-BL;
		- · Resultado dos testes de priorização de tráfego de acordo com a configuração das Classes de Serviço solicitadas para o SCM;
		- · No caso do SAI-BL, resultado dos testes de encaminhamento de tráfego pelos enlaces WAN disponíveis;
		- · Latência;
		- · Cópia da configuração efetuada no CPE ou CPE SD-WAN;
		- · Nome do PE ao qual o ID está conectado;
		- · IP WAN;
- · IP Público da Operadora associado ao NAT da UPI ou do CPE SD-WAN;
- · Se o ID utiliza da tecnologia *multilink*;
	- Na situação citada anteriormente, a quantidade de interfaces *multilink*;
- · Tipo de tecnologia utilizada no enlace do ID (rádio, satélite, etc.);
	- Se enlace satélite: Identificação do elemento de aceleração de tráfego (Fabricante e modelo), capacidade suportada;
- · Medições dos tempos de convergência das simulações de comutação automática do SCM com redundância.
- 3.31.4. Os testes não são aplicados no encerramento da Solicitação de Alteração da Prestação de Serviços para o serviço STI sem o SCM.

## <span id="page-19-0"></span>**Emissão da Solicitação de Alteração de Padrão de SCM**

- 3.32. Esta Solicitação é utilizada para a inclusão ou a exclusão da redundância do SCM de uma Unidade Cliente.
- 3.33. As informações mínimas que devem constar neste tipo de Solicitação são:
	- 3.33.1. Informações do Solicitante dados referentes ao usuário que preenche o formulário da Solicitação.
	- 3.33.2. Informações Administrativas dados referentes à localidade (órgão e endereço de instalação, contatos, etc.).
	- 3.33.3. Informações sobre a Titularidade dados referentes ao órgão signatário e órgão pagador.
	- 3.33.4. Informações Técnicas dados técnicos referentes à Unidade para a prestação do SCM (IP LAN, Rotas, VLAN, etc.).
	- 3.33.5. Informações dos Serviços dados técnicos referentes ao Serviço SCM.
- 3.34. Na Solicitação de Alteração de Padrão do SCM para Unidade já atendida por SAI-BL o solicitante deve informar o respectivo ID deste serviço.

## <span id="page-19-1"></span>**Encerramento da Solicitação de Alteração de Padrão de SCM**

- 3.35. O encerramento desta Solicitação ocorre sob as condições descritas a seguir: 3.35.1. Com inclusão da redundância do SCM:
	- 3.35.1.1. A CONTRATADA deve agendar com o OES a execução dos procedimentos de testes que constam no Anexo III – Modelo do Relatório de Testes de Redundância do SCM deste Acordo Operacional.
	- 3.35.1.2. A CONTRATADA deve registrar no SAOG o Relatório de Testes de Redundância do SCM e as seguintes informações:
- · Gráfico com os resultados dos testes de stress da capacidade nominal do SCM;
- · Resultado dos testes de priorização de tráfego de acordo com a configuração das Classes de Serviço solicitadas para o SCM;
- · Na existência do SAI-BL, resultado dos testes de encaminhamento de tráfego pelos enlaces WAN disponíveis;
- · Latência;
- · Cópia da configuração efetuada nos CPE;
- · Cópia da configuração efetuada no CPE SD-WAN em caso de existência do SAI-BL;
- · Nome dos PE aos quais o ID está conectado;
- · IP WAN;
- · IP Público da Operadora associado ao NAT da UPI ou do CPE SD-WAN;
- · Se o ID utiliza da tecnologia *multilink*;
	- Na situação citada anteriormente, a quantidade de interfaces *multilink*;
- · Tipo de tecnologia utilizada no enlace do ID (rádio, satélite, etc.);
	- Se enlace satélite: Identificação do elemento de aceleração de tráfego (Fabricante e modelo), capacidade suportada.
- 3.35.2. Com exclusão da redundância do SCM:
	- 3.35.2.1. A CONTRATADA deve registrar no SAOG o Relatório de Testes com as seguintes informações:
		- · Nome do PE ao qual o ID está conectado;
		- · IP WAN;
		- · Novas configurações do CPE;
		- · Novas configurações do CPE SD-WAN, em caso de existência do SAI-BL.

## <span id="page-20-0"></span>**Emissão da Solicitação de Alteração de Configuração de CPE**

- 3.36. Esta Solicitação é utilizada para a inclusão, exclusão ou alteração de endereços IP (podendo ou não alterar a VPN associada à Unidade), do NAT ou das rotas configuradas no CPE do ID de uma Unidade, configuração de Classes de Serviço (CoS) e marcação de pacotes, configuração de DHCP *Relay Agent*, leitura SNMP, entre outras configurações lógicas em CPE ou CPE SD-WAN, desde que não altere as configurações do SAI ou do STI, se contratado.
- 3.37. A Solicitação de Alteração de Configuração de CPE pode ser executada mediante agendamento com o OES.
- 3.38. Nos casos de agendamento, o prazo entre o recebimento da Solicitação pela CONTRATADA e a data e hora de agendamento não é computado para fins de SLA.
- 3.39. As informações mínimas que devem constar neste tipo de Solicitação são:
	- 3.39.1. Informações do Solicitante dados referentes ao usuário que preenche o formulário da Solicitação.
	- 3.39.2. Informações Administrativas dados referentes à localidade (órgão e endereço de instalação, contatos, etc.).
	- 3.39.3. Informações sobre a Titularidade dados referentes ao órgão signatário e órgão pagador.
	- 3.39.4. Informações Técnicas dados técnicos referentes à Unidade para a prestação do SCM ou SAI-BL (IP LAN, Rotas, VLAN, etc.).
	- 3.39.5. Informações dos Serviços dados técnicos referentes aos Serviços alterados (SCM, SAI, STI e SAI-BL).
	- 3.39.6. Informações de agendamento para início da execução da alteração.
- 3.40. Quando houver necessidade de agendamento para atendimento à Solicitação de Alteração de configuração de CPE, o processo inicia na data e hora agendada, para fins de apuração do SLA.

### <span id="page-21-0"></span>**Encerramento da Solicitação de Alteração de Configuração de CPE**

- 3.41. Concluído o atendimento a esta Solicitação, a CONTRATADA deve registrar o relatório da configuração no SAOG.
- 3.42. Para os casos em que o CPE da Unidade Provedora pertença ao OES, o mesmo deve entrar em acordo com a CONTRATADA para a execução dos testes.
- 3.43. Dentre as informações mínimas que devem constar dos testes que a CONTRATADA deve registrar no SAOG para comprovar o atendimento ao serviço solicitado, estão:
	- · Gráfico com os resultados dos testes de stress da capacidade nominal do SCM;
	- · Resultados dos testes de stress da capacidade nominal do SAI-BL;
	- · Resultado dos testes de priorização de tráfego de acordo com a configuração das Classes de Serviço solicitadas para o SCM;
	- · No caso do SAI-BL, resultado dos testes de encaminhamento de tráfego pelos enlaces WAN disponíveis;
	- · Latência;
	- · Cópia da configuração efetuada no CPE ou CPE SD-WAN;
	- · Nome do PE ao qual o ID está conectado;
	- · IP WAN;
- · IP Público da Operadora associado ao NAT da UPI ou do CPE SD-WAN.
- 3.44. Quando houver alteração na configuração do endereço IP LAN do ID, deve ser mantido o endereço IP público associado ao NAT da UPI.
- 3.45. Em caso de alteração de configuração de CPE em um ID com redundância, a CONTRATADA deve agendar com o OES a execução dos procedimentos de testes que constam no Anexo III – Modelo do Relatório de Testes de Redundância do SCM deste Acordo Operacional e registrar o resultado dos testes no SAOG.

#### <span id="page-22-0"></span>**Emissão da Solicitação de Alteração de Localização Física de CPE**

- 3.46. Esta Solicitação é utilizada pelo OES para solicitar o deslocamento do CPE ou CPE SD-WAN de um ID ativado, desde que isso ocorra no mesmo endereço de instalação em que se encontra. Através dessa Solicitação é possível, por exemplo, alterar os complementos do endereço de um ID (andar, sala, bloco, etc.).
- 3.47. As informações mínimas que devem constar deste tipo de Solicitação são:
	- 3.47.1. Informações do Solicitante dados referentes ao usuário que preenche o formulário da Solicitação.
	- 3.47.2. Informações Administrativas dados referentes à localidade (órgão e endereço de instalação, contatos, etc.).
	- 3.47.3. Informações sobre a Titularidade dados referentes ao órgão signatário e órgão pagador.
	- 3.47.4. Informações Técnicas dados técnicos referentes à Unidade para a prestação do SCM e SAI-BL (IP LAN, Rotas, VLAN, etc.).
	- 3.47.5. Necessidade de GMUD (Gestão de Mudança).

#### <span id="page-22-1"></span>**Encerramento da Solicitação de Alteração de Localização Física de CPE**

- 3.48. O encerramento desta Solicitação ocorre sob as condições descritas a seguir:
	- 3.48.1. A CONTRATADA deve realizar testes que demonstrem o atendimento à Solicitação e registrar os resultados no SAOG;
	- 3.48.2. Para os casos em que o CPE da Unidade Provedora pertença ao OES, o mesmo deve entrar em acordo com a CONTRATADA para a execução dos testes;
	- 3.48.3. Os testes não são aplicados no encerramento desta Solicitação para o serviço STI sem o SCM;
	- 3.48.4. Em caso de alteração de localização física de CPE de SCM com redundância, a CONTRATADA deve executar os procedimentos de

testes que constam no Anexo III – Modelo do Relatório de Testes de Redundância do SCM deste Acordo Operacional.

- 3.48.5. Os resultados dos testes devem ser registrados no SAOG, pela CONTRATADA, contemplando, pelo menos, as seguintes informações:
	- · Gráfico com os resultados dos testes de stress da capacidade nominal do SCM;
	- · Resultados dos testes de stress da capacidade nominal do SAI-BL;
	- · Resultado dos testes de priorização de tráfego de acordo com a configuração das Classes de Serviço solicitadas para o SCM;
	- · No caso do SAI-BL, resultado dos testes de encaminhamento de tráfego pelos enlaces WAN disponíveis;
	- · Latência;
	- · Cópia da configuração efetuada no CPE ou CPE SD-WAN;
	- · Nome do PE ao qual o ID está conectado;
	- · IP WAN;
	- · IP Público da Operadora associado ao NAT da UPI ou do CPE SD-WAN;
	- · Se o ID utiliza da tecnologia *multilink*;
		- Na situação citada anteriormente, a quantidade de interfaces *multilink*;
	- · Tipo de tecnologia utilizada no enlace do ID (rádio, satélite, etc.);
		- Se enlace satélite: Identificação do elemento de aceleração de tráfego (Fabricante e modelo), capacidade suportada.
	- · Medições dos tempos de convergência das simulações de comutação automática do SCM com redundância.

## <span id="page-23-0"></span>**Emissão da Solicitação de Alteração de Titularidade do ID**

- 3.49. Esta Solicitação é utilizada para a troca da responsabilidade entre o OES detentor (cedente) do ID e o OES que tem o interesse em assumir sua titularidade (cessionário).
- 3.50. As informações mínimas que devem constar neste tipo de Solicitação são:
	- 3.50.1. Informações do Solicitante dados referentes ao usuário que preenche o formulário da Solicitação.
	- 3.50.2. Informações Administrativas dados referentes à localidade (órgão e endereço de instalação, contatos, etc.).
	- 3.50.3. Informações sobre a Titularidade dados referentes ao órgão signatário e órgão pagador.

## <span id="page-23-1"></span>**Encerramento da Solicitação de Alteração de Titularidade do ID**

3.51. Após realizar a Alteração de Titularidade do ID, a CONTRATADA deve registrar no SAOG a execução desta Solicitação.

## <span id="page-23-2"></span>**Emissão da Solicitação de Alteração de Dados Cadastrais**

- 3.52. Esta Solicitação é utilizada para a atualização de informações do ID, restringindose a dados administrativos.
- 3.53. As informações mínimas que devem constar neste tipo de Solicitação são:
	- 3.53.1. Informações do Solicitante dados referentes ao usuário que preenche o formulário da Solicitação.
	- 3.53.2. Informações Administrativas dados referentes à localidade (órgão e endereço de instalação, contatos, etc.).
	- 3.53.3. Informações sobre a Titularidade dados referentes ao órgão signatário e órgão pagador.

## <span id="page-24-0"></span>**Encerramento da Solicitação de Alteração de Dados Cadastrais**

3.54. Após realizar a Alteração de Dados Cadastrais, a CONTRATADA deve registrar no SAOG a execução desta Solicitação.

## <span id="page-24-1"></span>**Emissão da Solicitação de Desativação dos Serviços**

- 3.55. Esta Solicitação é utilizada para encerrar a prestação dos serviços contratados para um ID.
- 3.56. No caso de desativação do SCM de uma UP, esta Solicitação deve ser enviada para análise da Administradora da Rede, antes da disponibilização à CONTRATADA. Havendo a necessidade de alteração nas configurações da Rede IP Multisserviços, a Administradora da Rede devolverá a Solicitação ao OES, cabendo ao mesmo providenciar junto a CONTRATADA as alterações necessárias.
- 3.57. As informações mínimas que devem constar neste tipo de Solicitação são:
	- 3.57.1. Informações do Solicitante dados referentes ao usuário que preenche o formulário da Solicitação.
	- 3.57.2. Informações Administrativas dados referentes à localidade (órgão e endereço de instalação, contatos, etc.).
	- 3.57.3. Informações sobre a Titularidade dados referentes ao órgão signatário e órgão pagador.
	- 3.57.4. Informações Técnicas dados técnicos referentes à Unidade para a prestação do SCM (IP LAN, Rotas, VLAN, etc.).
	- 3.57.5. Informações dos Serviços dados técnicos referentes aos Serviços desativados (SCM, SAI e STI).
	- 3.57.6. Necessidade de GMUD (Gestão de Mudança).

## <span id="page-24-2"></span>**Encerramento da Solicitação de Desativação dos Serviços**

3.58. O encerramento desta Solicitação ocorre com a desativação de todos os serviços.

- 3.59. A CONTRATADA deve registrar no SAOG, em até 10 (dez) dias corridos, que a Solicitação se encontra finalizada.
	- 3.59.1. Decorrido o prazo sem que a CONTRATADA tenha informado esta finalização, o SAOG finaliza a Solicitação.
- 3.60. Executada a desativação do ID por atendimento à Solicitação, não há possibilidade de restabelecimento da prestação dos serviços, a não ser através da emissão de uma nova Solicitação de Ativação de Serviços.

### <span id="page-25-0"></span>**IV – PROCESSO DE ALTERAÇÃO DE CONFIGURAÇÃO DA ESTRUTURA DA UPI**

#### <span id="page-25-1"></span>**Solicitação de Alteração de Configuração da Estrutura da UPI**

- 4.1. O processo de Alteração de Configuração da Estrutura da UPI abrange os procedimentos operacionais que são utilizados pela Administradora da Rede para permitir a inclusão ou a exclusão de regras de *firewall* ou regras de acesso a conteúdos do Serviço de Acesso à Internet (SAI).
- 4.2. A Solicitação de Alteração de Configuração da Estrutura da UPI é o instrumento pelo qual a Administradora da Rede solicita à CONTRATADA liberações e bloqueios de segurança na UPI de interesse dos OES ou da própria Administradora.
	- 4.2.1. Cabe à Administradora da Rede informar e manter atualizada a relação dos contatos autorizados a emitirem essa solicitação.
- 4.3. Há três (três) tipos de alterações possíveis dentro da estrutura da UPI, conforme segue.

#### <span id="page-25-2"></span>**Regras de Firewall**

- 4.4. A Solicitação relativa às regras de *firewall* tem a finalidade de solicitar à CONTRATADA a liberação ou o bloqueio de acesso à Internet com base em informações de endereços IP, portas e protocolos de rede.
	- 4.4.1. As seguintes informações devem ser fornecidas para esta Solicitação:
		- · Informações do Solicitante identificação do solicitante autorizado;
		- · Informações Técnicas Tipo de protocolo; Porta de destino; Endereço IP de origem (host ou rede); Máscara de sub-rede de origem; Endereço IP de destino (host ou rede); Máscara de sub-rede de destino;
		- · Validade: definitiva ou temporária (em dias);
		- · Justificativa da Solicitação.

### <span id="page-25-3"></span>**Filtro de Conteúdo**

- 4.5. A Solicitação relativa a Filtro de Conteúdo tem a finalidade de solicitar à CONTRATADA liberação ou bloqueio de acesso a páginas da Internet, através de alteração na classificação de categorias de determinadas URL.
	- 4.5.1. As seguintes informações devem ser fornecidas para esta Solicitação:
		- · Informações do Solicitante identificação do solicitante autorizado;
		- · Informações Técnicas Permitir ou Negar acesso, categoria, URL;
		- · Validade: Definitiva ou Temporária (em dias);
		- · Justificativa da Solicitação.

### <span id="page-26-0"></span>**Política de Tráfego**

- 4.6. A Solicitação relativa a políticas de tráfego na solução de monitoramento de tráfego da UPI tem a finalidade de solicitar à CONTRATADA a configuração de regras relativas à priorização (QoS), bloqueio/liberação de aplicação e formatação de tráfego (*traffic shaping*).
	- 4.6.1. As seguintes informações devem ser fornecidas para esta Solicitação:
		- · Informações do Solicitante identificação do solicitante autorizado;
		- · Informações Técnicas Permitir ou Negar acesso, aplicação ou categoria de aplicação, banda mínima, banda máxima, prioridade;
		- · Período: horários e dias da semana;
		- · Justificativa da Solicitação.
- 4.7. Após a execução da alteração da configuração da estrutura da UPI, a CONTRATADA deve confirmar sua conclusão, para ciência da Administradora da Rede.

## <span id="page-26-1"></span>**V – PROCESSO DE REGISTRO DE INCIDENTES**

#### <span id="page-26-2"></span>**Registro de Incidentes**

- 5.1. Este processo é responsável pela gestão de incidentes com os serviços, incluindo os recursos utilizados para a sua prestação, contemplando as funcionalidades de abertura e acompanhamento de registros de incidentes, até a solução dos mesmos, bem como geração de relatórios.
- 5.2. A CONTRATADA deve atualizar, no SAOG, as informações dos registros de incidentes relacionadas com as providências adotadas até a sua finalização.
- 5.3. A abertura de registros de incidentes no SAOG será feita por diversos agentes, de acordo com os perfis previstos para a CONTRATADA, para a PRODESP e para os OES.
- 5.4. O Registro de Incidente deve referenciar sempre um ID, seja ele de uma UP, UC ou dos recursos agregados à Rede IP Multisserviços utilizados na prestação do SCM, SAI e STI.

5.5. As informações necessárias para abertura de um Registro de Incidente são:

- · ID;
- · Nome do solicitante;
- · E-mail do solicitante;
- · Telefone do solicitante;
- · Serviço;
- · Serviço afetado;
- · Data da abertura;
- · Horário da abertura;
- · Categoria do incidente (Interrupção ou degradação);
- · Tipo do ataque (Ataque ao OES ou Ataque ao AS GESP);
- · Descrição da falha;
- · Nome do contato no local;
- · Telefone do contato no local.
- 5.6. Os principais procedimentos padronizados para o processo de Registro de Incidentes são:

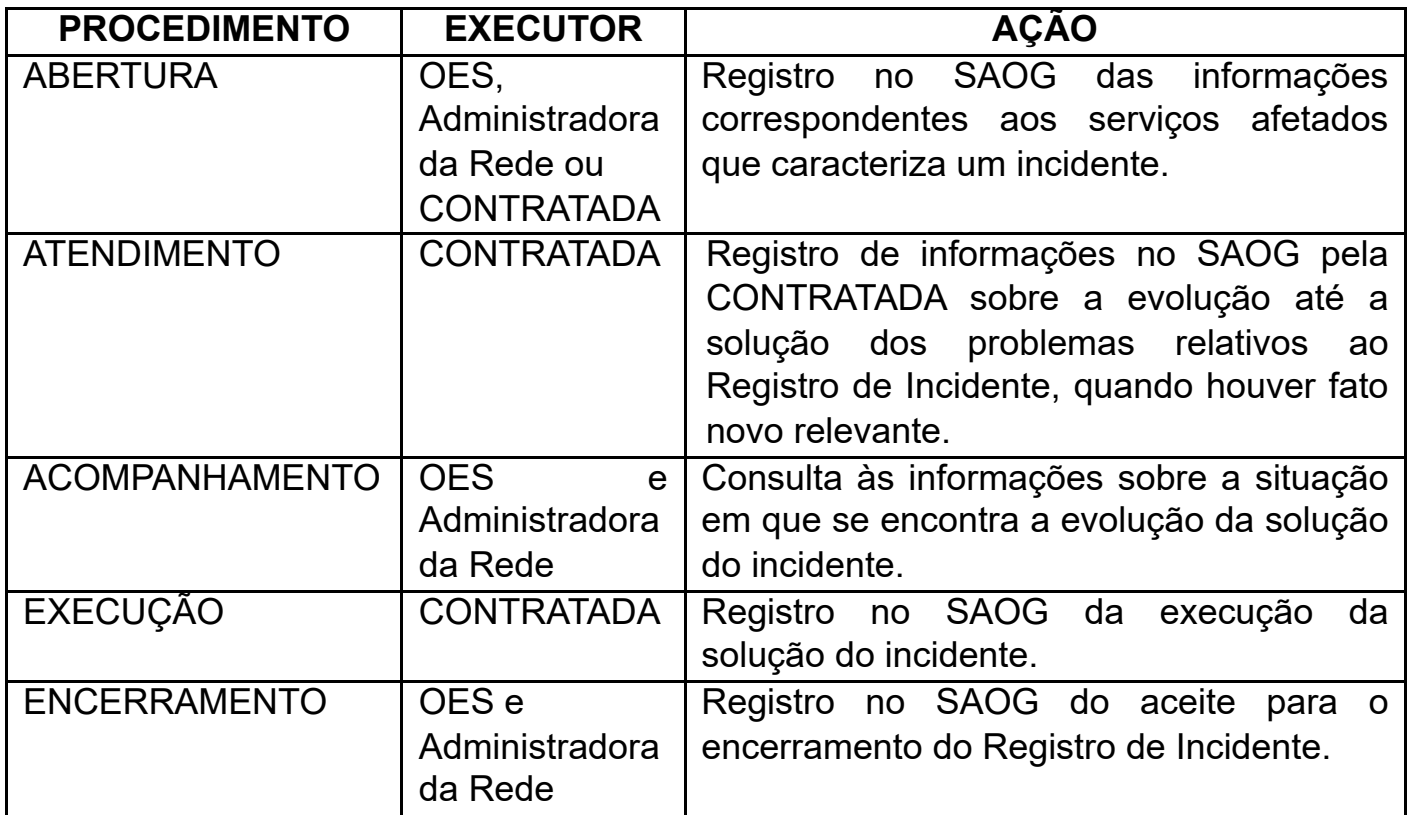

- 5.7. Os procedimentos padronizados para o processo de Registro de Incidentes devem considerar que:
	- 5.7.1. O Registro de Incidente deve receber uma numeração própria (protocolo) que deve ser associado a um ID da Rede IP Multisserviços e recurso agregado a ela, para fins de referência e pesquisa;
- 5.7.2. Um Registro de Incidente para um ID só pode ser aberto a partir do instante em que o serviço esteja ativo;
- 5.7.3. É de responsabilidade da CONTRATADA a correta classificação do serviço afetado no Registro de Incidente, dado que o solicitante nem sempre possui todas as informações necessárias a esta classificação;
	- 5.7.3.1. Após a análise e diagnóstico do incidente, a CONTRATADA deve reclassificar o serviço afetado, quando necessário, registrando esta reclassificação no SAOG.
	- 5.7.3.2. O período de tempo para análise e reclassificação será descontado do Período de Tratamento do Incidente (PTI) relativo aos serviços SCM (zona urbana ou rural), SAI e STI, sendo admitido em qualquer caso o desconto de, no máximo, 60 (sessenta) minutos.
	- 5.7.3.3. Se não houver a necessidade de reclassificação, o período de tempo para análise não será descontado do PTI.
- 5.7.4. Os registros de incidentes devem ser abertos no SAOG.
- 5.8. Existindo um Registro de Incidente aberto relativo a um determinado ID, o SAOG deve inibir a abertura de um segundo Registro de Incidente para este mesmo ID.
- 5.9. Caso o usuário adicione alguma informação ao Registro de Incidente, o SAOG deve disponibilizá-la à CONTRATADA para que esta a processe.
- 5.10. Caso o OES esteja impossibilitado de abrir um Registro de Incidente no SAOG, o mesmo deve ligar para a Central de Atendimento da CONTRATADA e comunicar o incidente informando ID, serviço afetado, nome, e-mail, telefone, nome e telefone do contato no local, categoria do incidente e descrição do incidente.
	- 5.10.1. O atendente da Central de Atendimento deve efetuar a abertura do Registro de Incidente e informar ao usuário o número do protocolo gerado pelo SAOG.
	- 5.10.2. A CONTRATADA deve registrar o incidente no SAOG, com todas as informações pertinentes, incluindo a data e a hora da abertura e o histórico sobre o incidente.
- 5.11. O Registro de Incidente deve ser classificado segundo as seguintes categorias:
	- 5.11.1. **Interrupção de serviço** constatação de que o serviço não está disponível;
	- 5.11.2. **Degradação da qualidade do serviço** constatação de desempenho anormal na utilização do serviço, tais como tempo de resposta inadequado na transmissão de dados, congelamento, distorções ou efeito *slow motion* em imagens de vídeo, falha da funcionalidade da

aceleração do tráfego, degradação em chamadas de VoIP e perda de redundância.

- 5.11.3. No caso de Registro de Incidente relacionado a evento de ataques, além da classificação por categoria, o incidente deve ser classificado de acordo com os seguintes tipos:
	- 5.11.3.1. **Ataque ao AS GESP** corresponde ao evento de ataque cujo destino seja um ou mais alvos dentro do recurso agregado utilizado para a prestação do STI ou ao evento de ataque que indiretamente afete as conexões desse AS, devendo o incidente ser registrado pela Administradora da Rede ou CONTRATADA para o(s) ID do(s) recurso(s) afetado(s);
	- 5.11.3.2. **Ataque ao OES no ambiente Internet** corresponde ao evento de ataque cujo destino seja um ou mais alvos dentro da estrutura de uma mesma Unidade do OES, a qual tenha contratado o STI, devendo o incidente ser registrado para o ID afetado;
	- 5.11.3.3. **Ataque ao OES no ambiente Intranet** corresponde ao evento de ataque cujo tráfego ocorre internamente à Rede IP Multisserviços, entre unidades dos OES, devendo o incidente ser registrado para o ID afetado.
- 5.11.4. O incidente relacionado a evento de ataques pode ser registrado para a inclusão ou exclusão de endereço IP na lista dinâmica da solução de monitoramento, detecção e mitigação de ataques.
- 5.11.5. O prazo de atendimento ao incidente relacionado a evento de ataques é definido pelo indicador Prazo para Reação e Mitigação de Ataques ao AS GESP, por evento e pelo indicador Prazo para Reação e Mitigação de Ataques ao OES, por evento.
- 5.12. Todo Registro de Incidente aberto para os recursos agregados do AS GESP, refere-se sempre aos dispositivos ou às conexões do recurso agregado para a prestação do STI.
- 5.13. Todas as ocorrências referentes a um incidente que forem registradas no SAOG devem ser disponibilizadas para a CONTRATADA para providências, visando sanar a ocorrência.
- 5.14. Compete à CONTRATADA informar ao SAOG a data e hora de início da cada uma das paradas de relógio e a data e hora de término de cada uma das paradas de relógio.
	- 5.14.1. A CONTRATADA deve registrar no SAOG, o nome e telefone de contato com quem negociou a parada de relógio e a data e hora do início e término desta parada.
- 5.15. Enquanto o Registro de Incidente estiver aberto é facultado ao usuário negociar com a CONTRATADA a alteração ou o cancelamento de qualquer parada de relógio. A CONTRATADA deve registrar no SAOG a alteração ou o cancelamento.
- 5.16. A CONTRATADA deve registrar no SAOG os dados do status de cada incidente com as informações do andamento da recuperação a cada ocorrência de novo fato relevante, indicando a situação em que a mesma se encontra nos processos internos da CONTRATADA.
- 5.17. Na impossibilidade do acompanhamento do Registro de Incidente através do SAOG, o usuário pode contatar a Central de Atendimento da CONTRATADA.
- 5.18. Ao término da recuperação a CONTRATADA registra no SAOG os resultados dos testes realizados e finaliza o atendimento do Registro de Incidente.
- 5.19. O aceite da finalização (baixa) de um Registro de Incidente aberto por um usuário deve ser feito por um representante do OES no SAOG, que o informa à CONTRATADA.
- 5.20. O Registro de Incidente, desde a sua abertura até o seu encerramento, assume os status previstos no SAOG.

## <span id="page-30-0"></span>**Abertura do Registro de Incidente**

- 5.21. A abertura de Registro de Incidente por parte da CONTRATADA ocorre ao ser constatada qualquer anormalidade na Rede IP Multisserviços ou em recursos agregados, devendo a CONTRATADA efetuar o registro dessa informação no SAOG.
- 5.22. A abertura de Registro de Incidente por parte da Administradora da Rede ocorre ao ser detectada qualquer anormalidade na Rede IP Multisserviços ou em recursos agregados, devendo a Administradora da Rede efetuar o registro dessa informação no SAOG.
- 5.23. A abertura de Registro de Incidente pelos usuários dos OES ocorre caso seja detectada alguma anomalia em um ID, devendo o OES efetuar o registro dessa informação no SAOG.
- 5.24. A data e o horário da abertura do Registro de Incidente são considerados para fins de apuração do SLA.

## <span id="page-30-1"></span>**Solução do Registro de Incidente**

- 5.25. As soluções dos incidentes devem respeitar os procedimentos e os critérios indicados a seguir:
	- 5.25.1. Para um Registro de Incidente aberto, a CONTRATADA pode contatar um representante do OES para realizar testes de verificações tais como falta de energia no local, manutenções internas, desligamento dos equipamentos, bem como confirmar informações relativas ao Registro de incidente.
- 5.26. Caso a CONTRATADA necessite de uma intervenção física no local de instalação e não sendo possível contato com o representante do OES após 3 tentativas em intervalos de 15 minutos, ou haja o impedimento do acesso da CONTRATADA por parte do OES, pode ser registrada no SAOG uma parada de relógio com a data e horário do início da primeira tentativa até a data e horário da retomada do procedimento.
	- 5.26.1. A CONTRATADA deve solicitar ao OES que receba o técnico dentro do prazo informado caso necessite.
	- 5.26.2. Em caso de solicitação de adiamento da visita técnica por solicitação do OES, a CONTRATADA pode registrar uma parada de relógio no SAOG informando o início e o fim, juntamente com o nome e telefone do representante do OES que fez essa solicitação.
	- 5.26.3. Durante toda a recuperação do incidente o SAOG deve ser atualizado pela CONTRATADA com informações sobre o andamento da resolução do incidente, a cada novo fato relevante.
	- 5.26.4. A ocorrência de caso fortuito ou de motivo de força maior, eventos alheios à vontade da CONTRATADA, como por exemplo, furto de cabos, vandalismo ou acidente que implique em interrupção ou degradação da prestação do serviço, pode ser considerada como excludente de responsabilidade da obrigação de cumprimento do prazo contratual para a recuperação de incidentes pela CONTRATADA, desde que comprovada e levada ao conhecimento da Administradora da Rede, conforme previsto no Contrato.
		- 5.26.4.1. A CONTRATADA deve apresentar documento comprobatório de evento de caso fortuito ou de motivo de força maior na defesa prévia do processo administrativo de aplicação de penalidade em que for intimada por descumprimento de indicador de SLA.
		- 5.26.4.2. O documento comprobatório deve ser firmado por autoridade competente em evento de caso fortuito e por técnicos da CONTRATADA quando se tratar de motivo de força maior.
		- 5.26.4.3. A Administradora da Rede deve excluir o Registro de Incidente da apuração dos indicadores de SLA caso considere procedente as alegações da CONTRATADA.

## <span id="page-31-0"></span>**Encerramento do Registro de Incidente**

5.27. As informações necessárias para o fechamento de Registro de Incidente são:

- $\bullet$  ID:
- · Data do fechamento;
- · Horário do fechamento;
- · Responsabilidade (Operadora, Cliente ou Terceiros);
- · Causa (texto conforme padronizado neste Acordo Operacional);
- · Resultado dos testes (tais como *ping* e *tracert* fim a fim*,* estado de interfaces, estado de protocolos de roteamento, utilização e descarte por classe de serviço, chamadas em curso);
- · Nome e telefone do contato no local que fechou o incidente.
- 5.28. O encerramento do Registro de Incidente deve ser efetuado observando-se as condições descritas a seguir:
	- 5.28.1. Para se certificar da recuperação do incidente a CONTRATADA deve realizar testes dos serviços contratados para o respectivo ID;
	- 5.28.2. Os resultados dos testes, incluindo as medições realizadas, devem ser registrados no SAOG para fins de comprovação da recuperação do incidente;
	- 5.28.3. Nos casos de Registros de Incidentes de interrupção total do SCM com redundância, não tendo a CONTRATADA identificado a causa raiz da falha, a mesma deve agendar com a OES a realização dos testes de redundância, visando identificar a causa e evitar reincidência, bem como demonstrar a eficácia da redundância.
	- 5.28.4. Uma vez solucionado o incidente, a CONTRATADA deve providenciar o registro da solução para o encerramento do incidente no SAOG.
	- 5.28.5. Caso o OES ou a Administradora da Rede constate que o incidente não foi resolvido ou não concorde com qualquer uma das paradas de relógio informada, deve recusar o fechamento deste Registro de Incidente, dentro do prazo de 30 (trinta) minutos, informando o motivo.
		- 5.28.5.1. A CONTRATADA deverá avaliar o motivo apresentado para a recusa do aceite e após a correção da informação, deve resubmeter o registro de encerramento do incidente para aceite;
		- 5.28.5.2. O OES ou a Administradora da Rede deve confirmar a resolução do incidente através do aceite em um prazo máximo de 30 (trinta) minutos, com o que o SAOG fecha o Registro de Incidente com o horário da Solicitação de Aceite;
	- 5.28.6. O período de monitoramento solicitado pelo OES para um ID e definido caso a caso entre o OES e a CONTRATADA não deve ser considerado na apuração do SLA relativo a Registro de Incidente.
	- 5.28.7. Os Registros de Incidentes encerrados como "Causa Cliente" não devem ser computados para a apuração do SLA, desde que sejam atendidos os termos e as condições contratuais.

### <span id="page-32-0"></span>**Padronização das Causas**

- 5.29. Dentre as causas que podem ser informadas pela CONTRATADA quando do encerramento de um Registro de Incidente, se encontram:
	- · Caso fortuito (vandalismo, furto de cabos,...);
- · Motivo de força maior (enchentes, descarga elétrica, ...);
- · Falha no circuito;
- · Falha no CPE;
- · Falha de programação no CPE;
- · Falha de roteador (STI);
- · Falha associada ao SAI;
- · Fato causado pelo Cliente.

### <span id="page-33-0"></span>**Identificação de Recursos Especiais**

- 5.30. Para fins de abertura e acompanhamento de Registros de Incidentes referentes ao *backbone* da Rede IP Multisserviços e aos recursos agregados a Administradora da Rede identificará os elementos através de ID, atendendo aos seguintes critérios:
	- 5.30.1. Para Registros de Incidentes do SCM será atribuído 1 (um) ID específico para o *backbone* da Rede IP Multisserviços;
	- 5.30.2. Para Registros de Incidentes do SAI serão atribuídos 1 (um) ID específico para a UPI e 1 (um) ID específico para cada uma de suas conexões;
	- 5.30.3. Para Registros de Incidentes do STI serão atribuídos 1 (um) ID específico para cada roteador BGP ou *switch* dos PoP do AS GESP, 1 (um) ID específico para cada circuito digital e 1 (um) ID específico para cada AS (AS1 e AS2).
- 5.31. O ID atribuído a cada elemento é composto por um número sequencial de 6 (seis) dígitos e 2 (dois) dígitos adicionais que indicam o ano em que for feita a atribuição.
- 5.32. A Administradora da Rede registrará os ID atribuídos aos elementos de rede em um cadastro no SAOG, contendo os seguintes dados por elemento de rede:
	- · ID;
	- · Nome do elemento de rede;
	- · Local de instalação;
	- · IP de *loopback* (quando aplicável).
- 5.33. A Administradora da Rede deverá disponibilizar o cadastro dos elementos de rede identificados, através da interface web do SAOG ou da troca eletrônica de informações, para conhecimento da CONTRATADA.
- 5.34. O cadastro do SAOG deverá ser utilizado pela CONTRATADA para associar o ID atribuído pela Administradora da Rede a cada elemento de rede com a sua própria identificação.

## <span id="page-33-1"></span>**Ocorrências em equipamentos da CONTRATADA no ambiente do OES**

- 5.35. Os incidentes que decorrem de ocorrências em equipamentos ou acessórios da CONTRATADA instalados no ambiente do OES devem ter os Registros de Incidentes encerrados como "Causa Cliente".
- 5.36. A CONTRATADA deve notificar o OES para ser ressarcida do valor dos equipamentos e acessórios repostos para recuperação da prestação dos serviços em caso de perda, extravio, dano ou destruição, ainda que parcial, salvo se decorrente de caso fortuito ou de força maior, ou pelo uso normal.
	- 5.36.1. O OES deve apresentar documento comprobatório de evento de caso fortuito ou de motivo de força maior em sua defesa caso notificado para ressarcimento pela CONTRATADA.
	- 5.36.2. O documento comprobatório deve ser firmado por autoridade competente em evento de caso fortuito e pelo responsável pelo OES quando se tratar de motivo de força maior.

# <span id="page-34-0"></span>**VI – PROCESSO DE MANUTENÇÃO PROGRAMADA**

- 6.1. Define-se como manutenção programada a intervenção na Rede IP Multisserviços e nos recursos agregados para a execução de atividades do tipo preventiva ou corretiva pela CONTRATADA, podendo ou não ocasionar interrupção na prestação dos serviços.
- 6.2. A manutenção programada não pode ocorrer para fins de recuperação de um incidente.
- 6.3. A manutenção programada é solicitada pela CONTRATADA à Administradora da Rede através de e-mail.
	- 6.3.1. Esta solicitação deve ser feita com uma antecedência mínima de 10 (dez) dias corridos da data da realização da manutenção.
	- 6.3.2. As informações necessárias por parte da CONTRATADA para a solicitação de uma parada programada são:
		- · Motivo;
		- · Plano de trabalho;
		- · Plano de contingência;
		- · Riscos de não execução;
		- · Riscos inerentes à execução;
		- · Data;
		- · Horário das atividades;
		- · Tempo previsto de interrupção;
		- · ID envolvidos, ID do *backbone* e/ou ID dos recursos agregados;
		- · Observação;
		- · Nome do responsável da CONTRATADA;
		- · Telefone do responsável da CONTRATADA;
- · E-mail do responsável da CONTRATADA.
- 6.4. Cabe à Administradora da Rede verificar a viabilidade operacional de execução da manutenção programada junto aos OES detentores dos ID envolvidos para autorizar ou não a execução da mesma, de acordo com as respostas dos OES.
- 6.5. Cabe à própria Administradora da Rede verificar a viabilidade operacional de execução da manutenção programada no caso do *backbone* da Rede IP Multisserviços e dos recursos agregados a esta rede.
- 6.6. A Administradora da Rede deve informar a CONTRATADA, em até 5 (cinco) dias corridos após receber a solicitação, quanto à viabilidade de execução da manutenção programada proposta.
	- 6.6.1. Em caso de não aprovação, cabe à Administradora da Rede negociar com a CONTRATADA um novo período para realização da mesma.
- 6.7. Durante os trabalhos de manutenção programada em que está prevista a interrupção da prestação dos serviços não podem ser abertos registros de incidente para os ID envolvidos.
	- 6.7.1. Após o horário previsto de finalização dos trabalhos podem ser abertos registros de incidentes normalmente.
- 6.8. Caso seja necessário, a CONTRATADA deve providenciar o documento da GMUD que vai nortear a execução dos trabalhos para os casos em que o OES informou a necessidade deste documento na contratação dos serviços.
	- 6.8.1. O modelo da GMUD se encontra no ANEXO II deste acordo operacional.
	- 6.8.2. A GMUD é necessária na manutenção programada no caso do *backbone* da Rede IP Multisserviços e dos recursos agregados a esta, cabendo à Administradora da Rede analisá-la e aprová-la.
- 6.9. A CONTRATADA deve enviar o documento da GMUD com 10 (dez) dias corridos de antecedência para aprovação pelo OES, junto com o pedido de manutenção programada.
	- 6.9.1. O OES ou a Administradora da Rede tem o prazo máximo de 5 (cinco) dias corridos para se manifestar quanto a execução da GMUD, a partir da submissão do documento.

## <span id="page-35-0"></span>**VII – PROCESSO DE GESTÃO DO FATURAMENTO**

### <span id="page-35-1"></span>**Faturamento da Prestação dos Serviços**

7.1. Este processo tem a finalidade de dar suporte para a verificação da qualidade do faturamento dos serviços prestados na Rede IP Multisserviços e recursos agregados, a conferência dos itens e respectivos valores faturados, a solicitação de contestação total ou parcial de uma fatura e o controle dos valores pagos à CONTRATADA.

7.2. Os principais procedimentos padronizados para o processo de gestão do faturamento são:

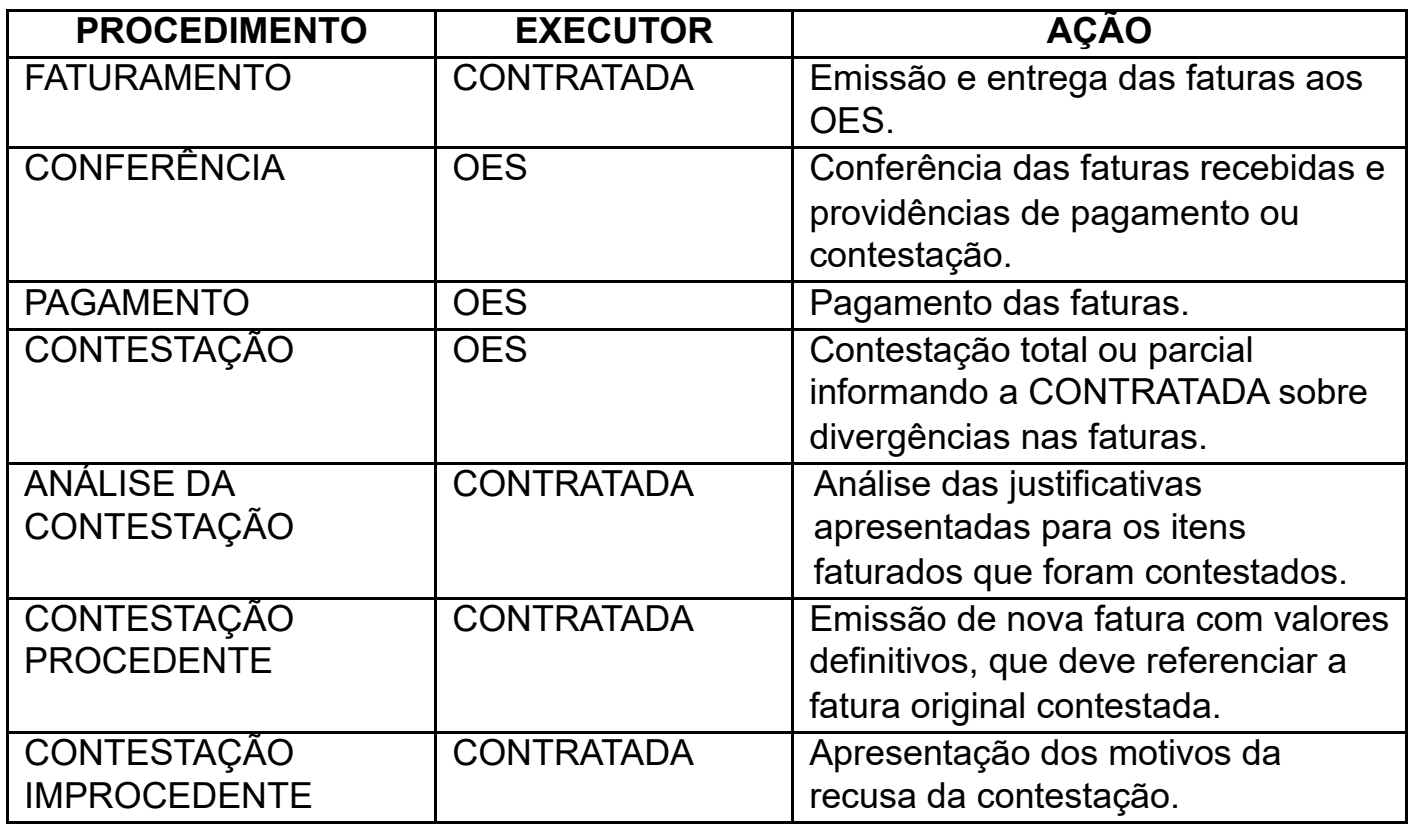

- 7.3. Os procedimentos padronizados para o processo de gestão do faturamento devem considerar que:
	- 7.3.1. O início do faturamento de um ID ocorre conforme descrito no procedimento de Aceite das Solicitações.
	- 7.3.2. O término do faturamento de um ID ocorre conforme descrito no procedimento de Encerramento da Solicitação de Desativação dos Serviços.
	- 7.3.3. O faturamento dos serviços prestados aos OES deve ser realizado mensalmente abrangendo a remuneração mensal dos serviços prestados para cada um dos ID, a remuneração das Solicitações aceitas no mês e os créditos referentes às indisponibilidades dos serviços (glosas).
		- 7.3.3.1. Os créditos das glosas devem ser identificados pelos respectivos ID e devem ser calculados com a aplicação do percentual total de indisponibilidade de cada serviço sobre o valor da remuneração mensal do respectivo serviço, apurado no mês faturado.
		- 7.3.3.2. Os créditos referentes a glosas devem ser lançados na própria fatura correspondente ao período de apuração dos registros

#### de incidentes fechados no mês.

- 7.3.4. A fatura deve ser conferida mensalmente pelo OES devendo ser liberada para pagamento ou ser contestada, no todo ou em parte, caso sejam encontradas divergências.
- 7.4. Caso a data de corte do faturamento esteja dentro do período de aceite da Solicitação, os valores referentes àquele ID somente devem ser faturados no mês seguinte, em nota fiscal separada, referenciando o mês da ocorrência. Neste caso, há a ocorrência de faturamento retroativo.

#### <span id="page-37-0"></span>**Emissão e Envio de faturas**

- 7.5. A emissão e o envio de faturas devem atender os critérios estabelecidos a seguir:
	- 7.5.1. As faturas devem ser emitidas em papel e encaminhadas aos endereços de entrega de fatura informado no processo de Solicitações (Ativação de Serviços, Alteração de Dados Cadastrais e Alteração de Titularidade) e também em forma digital, devendo ser entregue em mídia eletrônica, através de CD ou pen-drive.
	- 7.5.2. As faturas devem ser emitidas com as seguintes informações:
		- · Número da nota fiscal;
		- · Nome do OES faturado;
		- · CNPJ de faturamento;
		- · Endereço de entrega da fatura (logradouro, número, complemento, bairro, cidade, CEP);
		- · Data de vencimento da fatura;
		- $\bullet$  ID:
		- · Endereço de instalação (logradouro, número, complemento, bairro e cidade);
		- · Padrão do SCM;
		- · Valor do faturamento dos serviços prestados;
		- · Preços de serviços eventuais (tais como instalação de ID, configuração de CPE, bloqueio de segurança, mudança de localização física do CPE em um mesmo prédio e tipo de serviço);
		- · Créditos referentes às glosas;
		- · Tipo de serviço;
		- · Impostos incidentes;
		- · Valor total da fatura.
	- 7.5.3. A entrega da fatura deve ser feita, mensalmente, até o 25° (vigésimo quinto) dia do mês subsequente ao da prestação dos SERVIÇOS e com antecedência de, no mínimo, 30 (trinta) dias corridos, à data de seu vencimento.
	- 7.5.4. Caso a fatura não seja entregue no prazo estipulado, seu vencimento deve ser postergado, sendo o pagamento efetuado no prazo de até 30 (trinta) dias corridos da data da apresentação da mesma.
- 7.5.5. Cabe ao OES solicitar à CONTRATADA o envio da 2ª via da Nota Fiscal/Fatura nos casos de não recebimento da mesma. Serão adotadas duas formas para o OES efetuar esta solicitação, sendo uma por meio de contato com a central de atendimento da CONTRATADA e outra através de formalização por envio de ofício.
- 7.5.6. Decorrido o prazo de 90 (noventa) dias corridos a partir do 26° (vigésimo sexto) dia do mês subsequente ao da prestação dos SERVIÇOS sem que a fatura tenha sido entregue, a Administradora da Rede deverá instaurar procedimento administrativo para aplicação das penalidades estabelecidas nas cláusulas 17.7.1. e 17.7.4. do Contrato.

## <span id="page-38-0"></span>**Contestação de Faturas**

- 7.6. A contestação de uma Nota Fiscal/Fatura pode ser emitida pelo OES até a data do seu vencimento, sempre que for identificada alguma irregularidade, dentre outras, nas seguintes situações:
	- · Divergência no número da Nota Fiscal/Fatura;
	- · Divergência no endereço de entrega da Nota Fiscal/Fatura;
	- · Divergência no nome do órgão pagador;
	- · Divergência do CNPJ do órgão pagador;
	- · Divergência na data de vencimento;
	- · Divergência no mês/ano de referência da prestação dos serviços;
	- · Divergência no total da fatura;
	- · Divergência no desconto por interrupção da prestação dos serviços (glosas);
	- · Divergência no endereço de instalação do ID;
	- · Divergências nos itens faturados;
	- · Créditos ou descontos indevidos.
	- 7.6.1. Serão adotadas duas formas para o OES comunicar a contestação à CONTRATADA, sendo uma por meio de contato com central de atendimento da CONTRATADA e outra através de formalização por envio de ofício. O acompanhamento será feito através de contato do OES com a central de atendimento da CONTRATADA, citando o número do protocolo emitido pela CONTRATADA quando a contestação for comunicada.
- 7.7. Para a contestação devem ser informados:
	- · Nº da Nota Fiscal / Fatura;
	- · CNPJ de faturamento do órgão pagador;
	- · Nome do órgão pagador;
	- · Item contestado da Nota Fiscal / Fatura;
	- $\bullet$  ID:
	- · Mês/ano de referência da prestação dos serviços;
	- · Valor total da fatura (sem abatimento do valor contestado);
	- · Motivo da contestação (descrição detalhada da discordância do faturamento com discriminação de valores).

7.8. A contestação de uma fatura pode conter mais de um item.

7.9. A contestação deve ser enviada pelo OES para a análise da CONTRATADA.

- 7.10. O prazo da CONTRATADA para conclusão da análise da contestação da Nota Fiscal/Fatura, quanto à sua procedência ou improcedência é de 30 (trinta) dias corridos após o recebimento da contestação.
	- 7.10.1. Decorrido o prazo, caso a CONTRATADA não se manifeste, a contestação é automaticamente considerada procedente.
- 7.11. Após a análise da contestação, a CONTRATADA deve emitir um parecer com uma breve descrição e fundamentado pelos motivos de eventuais discordâncias, podendo o resultado deste parecer ser procedente ou improcedente, conforme definido a seguir:
	- 7.11.1. Contestação Procedente a contestação é considerada procedente quando pelo menos um de seus itens de contestação procede em favor do OES;
	- 7.11.2. Contestação Improcedente a contestação é considerada improcedente quando todos os itens não procedem em favor do OES.
- 7.12. Em caso de contestação procedente, a CONTRATADA deve emitir nova fatura ou reenviar a mesma fatura, atendendo ao disposto a seguir:
	- 7.12.1. Emitir nova fatura, substituindo a contestada, com informações e o valor correto. A fatura contestada é cancelada e a nova fatura deve ser emitida com prazo de vencimento de 30 (trinta) dias corridos após a data de emissão.
	- 7.12.2. Caso faça a opção por reenviar a fatura, a CONTRATADA deve proceder as correções nos valores e alterar a data de vencimento com prazo de 30 (trinta) dias corridos após a data de reemissão.
- 7.13. Em caso de contestação improcedente, o OES tem 15 (quinze) dias corridos para devolver o pedido de contestação se discordar do parecer emitido pela CONTRATADA, apresentando os argumentos de discordância; caso contrário o procedimento de contestação é considerado finalizado como improcedente.
	- 7.13.1. A CONTRATADA tem um prazo de 15 (quinze) dias corridos para a análise dos argumentos de discordância apresentados pelo OES.
	- 7.13.2. Após análise, a CONTRATADA pode manter ou alterar o resultado de seu parecer em função dos argumentos apresentados pelo OES.
	- 7.13.3. Passados 15 (quinze) dias corridos sem manifestação por parte da CONTRATADA, o pedido é considerado procedente.
- 7.13.4. Em caso de confirmação do parecer improcedente, após a conclusão da contestação, a CONTRATADA deve reemitir a fatura concedendo o prazo de 15 (quinze) dias corridos para o pagamento.
- 7.13.5. Ocorrendo impasse quanto à improcedência da contestação, os prazos do procedimento de contestação serão suspensos até que as partes transijam.
- 7.14. O pedido de contestação de fatura pode ser cancelado pelo solicitante a qualquer tempo.
- 7.15. Caso ocorra o pagamento de fatura durante a tramitação de sua contestação e esta venha a ser julgada procedente a CONTRATADA deve creditar os valores pagos à maior ou debitar os valores pagos à menor nas faturas vincendas.
- 7.16. O resultado das contestações consideradas procedentes deve ser utilizado para fins de apuração do SLA, no que se refere ao indicador frequência de faturas contestadas procedentes.

## <span id="page-40-0"></span>**Pagamento de Faturas**

- 7.17. O pagamento de faturas deve ser realizado em uma das modalidades descritas a seguir.
	- 7.17.1. Através de depósito realizado no Banco do Brasil, devidamente identificado com o nome do OES pagador depositante, a fim de viabilizar a constatação do pagamento pela CONTRATADA;
	- 7.17.2. Através das faturas, utilizando-se do código de barras.
- 7.18. A prorrogação do prazo para o pagamento pode ocorrer em decorrência de atraso na entrega da fatura ou em caso de contestação;
	- 7.18.1. A prorrogação em decorrência de atraso na entrega da fatura deve ser equivalente ao número de dias de atraso na entrega.

## <span id="page-40-1"></span>**Régua de Cobrança**

7.19. Em caso de constatação de atraso no pagamento e na ausência de contestação da fatura por parte do OES faturado, a CONTRATADA pode iniciar a execução de ações de cobrança atendendo a cronologia, em dias corridos, conforme descrito a seguir:

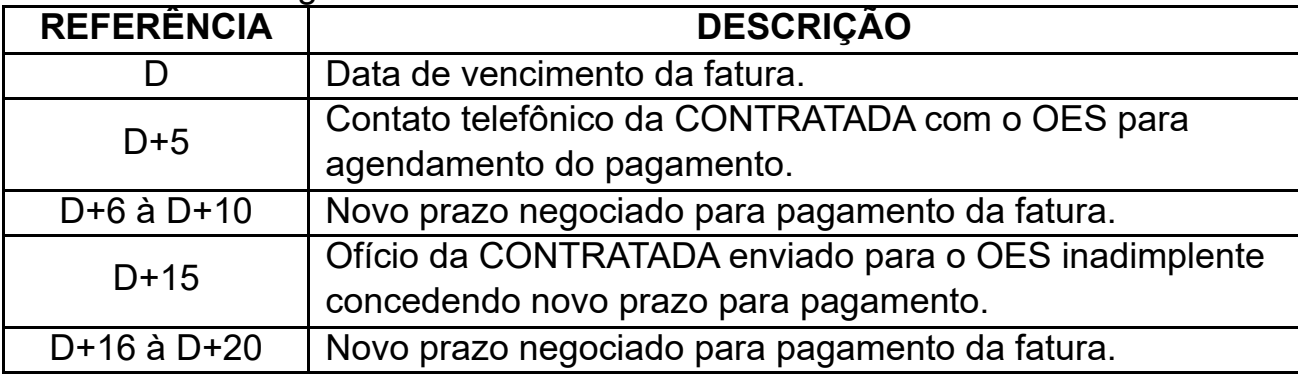

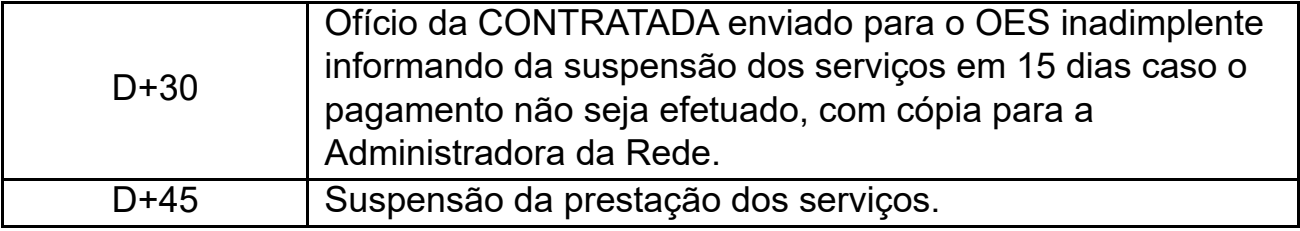

7.19.1. Caso ocorra a suspensão da prestação de serviço pela CONTRATADA por falta de pagamento de uma fatura, a prestação desse serviço deve ser reiniciada em até 3 (três) dias úteis após o pagamento da mesma.

### <span id="page-41-0"></span>**Emissão de relatórios**

- 7.20. A CONTRATADA deve enviar à Administradora da Rede, mensalmente, o RELATÓRIO DE STATUS DO FATURAMENTO com o resumo da situação de pagamento das Notas Fiscais/Faturas agrupadas por CNPJ de faturamento do órgão pagador, informando os seguintes status: pagamento efetuado, pagamento não efetuado, vencimento prorrogado;
	- 7.20.1. O relatório deve ser gerado no formato de planilha Excel ou CSV e enviado por e-mail até 30 (trinta) dias após a data de vencimento das Notas Fiscais/Faturas;
	- 7.20.2. O relatório deve conter as seguintes informações das Notas Fiscais/Faturas:
		- · Nº da Nota Fiscal / Fatura;
		- · CNPJ de faturamento do órgão pagador;
		- · Nome do órgão pagador;
		- · Nome do OES faturado;
		- · Endereço de entrega da fatura (logradouro, número, complemento, bairro, cidade, CEP);
		- · Data de vencimento da fatura;
		- $\bullet$  ID:
		- · Mês/ano de referência da prestação dos serviços;
		- · Valor total da fatura;
		- · STATUS: pagamento efetuado, pagamento não efetuado ou vencimento prorrogado.
- 7.21. A CONTRATADA deve enviar à Administradora da Rede, mensalmente, o RELATÓRIO DE FATURAS VENCIDAS E NÃO PAGAS, com a relação das Notas Fiscais/Faturas agrupadas por CNPJ de faturamento do órgão pagador, que não foram pagas, não foram contestadas nem tiveram o prazo para pagamento renegociado, nas seguintes categorias distintas com base no atraso decorrido a partir da data de vencimento: CAT1 – faturas com mais de trinta dias e até sessenta dias de atraso; CAT 2 – faturas com mais de sessenta e até noventa dias de atraso; e CAT 3 – faturas com mais de noventa dias de atraso;
	- 7.21.1. O relatório deve ser gerado no formato de planilha Excel ou CSV e enviado por e-mail até 30 (trinta) dias após a data de vencimento das Notas Fiscais/Faturas;
- 7.21.2. O relatório deve conter as seguintes informações das Notas Fiscais/Faturas:
	- · Categoria: CAT 1, CAT 2 ou CAT 3
	- · Período de atraso (em dias corridos = data de emissão do relatório data de vencimento da fatura)
	- · Nº da Nota Fiscal / Fatura;
	- · CNPJ de faturamento do órgão pagador;
	- · Nome do órgão pagador;
	- · Nome do OES faturado;
	- · Endereço de entrega da fatura (logradouro, número, complemento, bairro, cidade, CEP);
	- · Data de vencimento da fatura;
	- $\bullet$  ID:
	- · Mês/ano de referência da prestação dos serviços;
	- · Valor total da fatura.

# <span id="page-42-0"></span>**VIII – PROCESSO DE GESTÃO DO SLA**

## <span id="page-42-1"></span>**Gestão do SLA**

- 8.1. A Gestão do SLA é feita com base em informações dos processos ativos no SAOG.
	- 8.1.1. Informações complementares fornecidas pela CONTRATADA, atendendo ao disposto no Contrato, são também utilizadas no processo de Gestão do SLA.
- 8.2. A Gestão do SLA abrange o cálculo dos indicadores previstos no contrato e a apuração do cumprimento dos mesmos.
	- 8.2.1. Com o resultado da apuração é possível a emissão de relatórios a serem utilizados na notificação de aplicação de penalidades, conforme segue:
		- 8.2.1.1. **Cálculo dos indicadores** tanto os indicadores técnicos quanto os indicadores administrativos, definidos no Acordo de Nível de Serviços (SLA), são calculados pelo SAOG com base nas informações da CONTRATADA e informações geradas pelo próprio SAOG;
		- 8.2.1.2. **Apuração dos indicadores** comparação entre os valores calculados dos indicadores e os índices definidos no SLA, destacando aqueles que não foram cumpridos no período de apuração;

8.2.1.3. **Relatórios de atendimento aos SLA** – emissão, pelo SAOG, de relatórios com os resultados da apuração dos indicadores com a finalidade de dar suporte à preparação das notificações (se aplicáveis) a serem emitidas em razão do não atendimento aos parâmetros definidos.

### <span id="page-43-0"></span>**Aplicação de Penalidades**

- 8.3. A aplicação de penalidade à CONTRATADA decorre de descumprimento de obrigação contratual e recebe o seguinte tratamento:
	- 8.3.1. Identificação da situação passível de imputação à CONTRATADA de penalidade por parte da Administradora da Rede;
	- 8.3.2. Instauração de procedimento administrativo, por parte da Administradora da Rede, observando o devido processo legal, no qual está previsto:
		- · A Oficialização e encaminhamento de notificação para a CONTRATADA;
		- · A Análise, o parecer e a defesa da CONTRATADA;
		- · A Análise e decisão da Administradora da Rede quanto à conversão da notificação em sanção;
		- · A Eventual interposição de recurso administrativo pela CONTRATADA perante a Administradora da Rede, em função da sanção aplicada;
		- · A análise do recurso e resposta da Administradora da Rede quanto à ratificação ou ao cancelamento da sanção.
	- 8.3.3. A aplicação de penalidade será feita por meio do Sistema Eletrônico de Aplicação e Registro de Sanções Administrativas (e-Sanções), instituído pelo Decreto 61.751/2015.

## <span id="page-43-1"></span>**Pagamento de Penalidades**

- 8.4. O pagamento pela CONTRATADA de penalidade decorrente de sanção administrativa pode ser realizado, a seu critério, através de compensação em faturas vincendas ou de depósito bancário.
	- 8.4.1. Caso a CONTRATADA faça o pagamento da multa através de compensação em faturas vincendas deve observar o que segue.
		- 8.4.1.1. A compensação deve ocorrer a partir da primeira fatura vincenda, desde que transcorridos 30 (trinta) dias corridos contados após o comunicado da aplicação da sanção administrativa ou do julgamento do recurso administrativo pela Administradora da Rede.
			- 8.4.1.1.1. Caso o valor da multa supere o valor total da fatura, a compensação continua sendo aplicada nas faturas dos meses subsequentes até a compensação total.
- 8.4.1.1.2. Caso o valor da multa seja inferior ao valor total da fatura, esta deve ser desmembrada em duas, de forma que uma delas refira-se ao valor da compensação e a outra à diferença a ser paga.
- 8.4.2. Caso a CONTRATADA faça o pagamento da multa através de depósito bancário deve observar o que segue.
	- 8.4.2.1. O depósito bancário deve ocorrer dentro do prazo de 30 (trinta) dias corridos contados após o comunicado da aplicação da sanção administrativa ou do julgamento do recurso administrativo pela Administradora da Rede.
	- 8.4.2.2. O depósito bancário deve ser realizado na conta corrente indicada pelo OES ou pela Administradora da Rede, fazendo referência ao processo administrativo que deu causa a multa.
- 8.4.3. Quando ocorrer o encerramento da prestação de todos os Serviços, em decorrência da desativação de todos os ID do OES, a CONTRATADA deve quitar todas as multas existentes à ocasião mediante depósito bancário em favor deste OES, no prazo de 90 (noventa) dias corridos contados do encerramento da prestação dos serviços para o último ID.
- 8.4.4. Quando ocorrer o encerramento da prestação de todos os Serviços, em decorrência da migração ou da adequação dos ID de todos os OES para um novo contrato, a CONTRATADA deve quitar todas as multas existentes à ocasião mediante depósito bancário em favor dos respectivos OES, no prazo de 90 (noventa) dias corridos contados do encerramento da prestação dos serviços para o último ID.

## <span id="page-44-0"></span>**Emissão de Termo de Compensação e Quitação de Débito**

- 8.5. A CONTRATADA deve emitir um documento designado como Termo de Compensação e Quitação de Débito, em duas vias, no qual conste os números dos processos administrativos e a relação das Notas Fiscais/Fatura utilizadas na compensação ou o número do comprovante do depósito bancário, e encaminhálo para assinatura pelo OES.
	- 8.5.1. A CONTRATADA deve enviar para a Administradora da Rede cópia do Termo de Compensação e Quitação de Débito assinado por ambos (CONTRATADA e OES), no prazo de até 30 (trinta) dias corridos após a assinatura.

## <span id="page-44-1"></span>**IX – PROCESSO DE GESTÃO DE CONECTIVIDADE NA REDE**

## <span id="page-44-2"></span>**Conectividade**

9.1. O processo de Gestão de Conectividade na Rede dá suporte à Administradora da Rede na gestão de todas as informações de conectividade das VPN e das UP,

referentes a Classes de Serviços (CoS), cadastro e controles de IP LAN e *loopback*, cadastro de UP, cadastro de VPN e cadastro do *backbone* e recursos agregados à Rede IP Multisserviços.

- 9.2. A Administradora da Rede deve incluir, alterar ou excluir informações de conectividade no SAOG, de modo a informar a CONTRATADA para que configure a Rede IP Multisserviços e os recursos agregados para a prestação dos serviços.
- 9.3. A CONTRATADA deve planejar, em conjunto com a Administradora da Rede, a execução das atividades necessárias para a inclusão, alteração ou exclusão dos itens referentes à Gestão de Conectividade na Rede.
- 9.4. Os principais procedimentos padronizados para o processo de Gestão de Conectividade na Rede são:

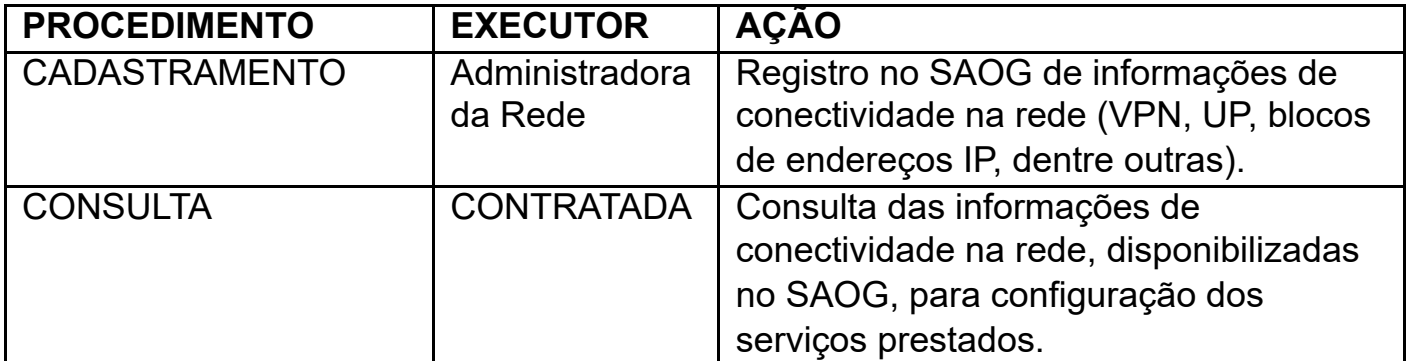

- 9.5. O processo de Gestão de Conectividade na Rede contempla os seguintes procedimentos padronizados para VPN:
	- 9.5.1. **Inclusão** cadastramento de uma VPN com definição do nome, das classes de serviços (CoS) necessárias, do modelo de roteamento interno da VPN (*full mesh* ou *hub spoke*), da definição de sua rota default (UPI ou UP), dentre outras características;
	- 9.5.2. **Alteração** alteração no cadastro de VPN das características definidas para uma VPN, abrangendo nome, classes de serviços (CoS) necessárias, modelo de roteamento interno, rota default, ID participantes, dentre outras características;
	- 9.5.3. **Exclusão** exclusão do cadastro de VPN de todas as informações técnicas, operacionais e administrativas associadas a uma VPN.
- 9.6. O processo de Gestão de Conectividade na Rede contempla os seguintes procedimentos padronizados para UP:
	- 9.6.1. **Inclusão** cadastramento de uma UP com definição de nome, tipo, rota default, dentre outras informações;
	- 9.6.2. **Alteração** alteração das características de uma UP no cadastro de UP;
- 9.6.3. **Exclusão** exclusão de todas as informações técnicas, operacionais e administrativas associadas a uma UP no cadastro de UP.
- 9.7. As informações de conectividade da rede estão estruturadas da seguinte forma:
	- 9.7.1. **Base de VPN** base com as informações de conectividade associadas a cada VPN configurada na Rede IP Multisserviços, contendo as informações de nome, sigla, Classe de Serviço (CoS), modelo de roteamento (*full mesh* ou *hub spoke*), faixa de endereços IP designada e rota default, para uso no processo de gestão da conectividade na rede pelas equipes técnicas e que deve ser consultada a partir do nome da VPN;
	- 9.7.2. **Base de UP** base com as informações de cada UP da Rede IP Multisserviços, contendo as informações de nome, sigla, OES ao qual está relacionada, VPN das quais participa, tipo (Principal ou Redundante), para uso no processo de gestão da conectividade na rede pelas equipes técnicas e que deve ser consultada a partir do nome da UP;
	- 9.7.3. **Base de Blocos de Endereços IP** base com as informações dos blocos de endereços IP designados para a VPN da Rede IP Multisserviços, contendo as informações de endereço IP e máscara de sub-rede associada ao endereço IP, nome da VPN para qual o endereço IP foi designado, para uso no processo de gestão da conectividade na rede pelas equipes técnicas e que deve ser consultada a partir do endereço IP.

### <span id="page-46-0"></span>**Gestão de VPN**

- 9.8. O procedimento de cadastramento, alteração ou exclusão de uma VPN deve atender os seguintes requisitos:
	- 9.8.1. O cadastramento, alteração ou exclusão de uma VPN será executado pela Administradora da Rede.
	- 9.8.2. O cadastramento de uma VPN fica disponível para conhecimento da CONTRATADA, no SAOG, com as seguintes informações:
		- 9.8.2.1. Dados básicos da VPN;
		- 9.8.2.2. Classes de Serviço (CoS);
		- 9.8.2.3. Dados de Conectividade.

### <span id="page-46-1"></span>**Gestão de UP**

9.9. O procedimento de cadastramento, alteração ou exclusão de uma UP deve atender os seguintes requisitos:

- 9.9.1. O cadastramento, alteração ou exclusão de uma UP somente é executado pela Administradora da Rede.
- 9.9.2. O cadastramento de uma UP fica disponível para conhecimento da CONTRATADA, no SAOG, com as seguintes informações:
	- 9.9.2.1. Dados básicos da UP
	- 9.9.2.2. Tipo de UP (Principal / Redundante)
	- 9.9.2.3. Dados de Conectividade

### <span id="page-47-0"></span>**X – MONITORAMENTO DA REDE**

- 10.1. A PRODESP, como Administradora da Rede, através de sua equipe técnica, executará funções de monitoramento dos ID da Rede IP Multisserviços, incluindo os ID do SAI-BL, dos equipamentos e circuitos do AS GESP, dos equipamentos e circuitos da UPI, com a finalidade de verificar o nível de qualidade dos serviços prestados e acompanhar a execução das ações operacionais da CONTRATADA, preventivas e corretivas, visando à continuidade da prestação dos serviços dentro dos parâmetros de desempenho estabelecidos no contrato.
- 10.2. As funções dessa equipe são:
	- 10.2.1. Monitorar, de forma on-line, o estado dos dispositivos CPE gerenciados da Rede IP Multisserviços e o tráfego cursado por esses equipamentos, classificado por tipo de protocolo, classe de serviço (CoS), porta, endereço ou faixa de endereço de origem ou destino e dos parâmetros de desempenho latência, *jitter* e perda de pacotes;
	- 10.2.2. Monitorar, de forma on-line, o estado dos dispositivos CPE SD-WAN utilizados no SAI-BL, incluindo o tráfego cursado pelas portas LAN e WAN, tráfego por tipo de aplicação e dados das políticas de encaminhamento e priorização de tráfego;
	- 10.2.3. Monitorar, de forma on-line, o estado dos circuitos e equipamentos que compõem o AS GESP, incluindo os elementos associados à interconexão deste ao *backbone* da Rede IP Multisserviços e a Internet;
		- 10.2.3.1. A Gerência de Configuração e a Gerência de Segurança dos roteadores da Borda BGP do AS GESP utilizados na prestação do STI são de responsabilidade da Administradora da Rede;
		- 10.2.3.2. Monitorar, de forma on-line, o tráfego cursado pelas conexões da infraestrutura do AS GESP, classificado por tipo de aplicação e dados das políticas de tráfego, de QoS e de *traffic shaping*;
- 10.2.4. Monitorar, de forma on-line, o estado dos equipamentos e circuitos que compõem a UPI, incluindo os elementos associados à interconexão desta ao *backbone* da Rede IP Multisserviços e a Internet e o tráfego cursado pelas conexões da infraestrutura da UPI, classificado por tipo de aplicação e dados das políticas de tráfego, de QoS e de *traffic shaping*;
- 10.2.5. Para todos os equipamentos monitorados, as consoles devem exibir, no mínimo, as informações de ocupação de CPU e de memória, a configuração, disponibilidade e ocupação de banda nas interfaces.
- 10.2.6. Acompanhar a execução dos testes de verificação do Nível da Qualidade do SCM (NQSCM) aplicados pela UPG.
- 10.2.7. Coordenar a execução dos testes de verificação do Nível da Qualidade do SAI-BL (NQSAI-BL) aplicados pelos OES.

### <span id="page-48-0"></span>**Regras e procedimentos para verificação do Nível da Qualidade dos Serviços**

- 10.3. O Nível da Qualidade dos Serviços, indicador da Gerência de Desempenho, deve ser apurado pela CONTRATADA através da UPG, para o NQSCM, e pela Administradora da Rede através dos OES, para o NQSAI-BL.
- 10.4. A aplicação de método de avaliação do NQS será feita de forma amostral.
	- 10.4.1. A composição do plano de amostragem é realizada com base na norma ABNT NBR 5426 - Planos de Amostragem e Procedimentos na inspeção de Atributos, considerando um NQA (Nível de Qualidade Aceitável) de 4,0% para inspeção normal.
	- 10.4.2. A PRODESP deve sortear bimestralmente, na presença de representante da CONTRATADA, os ID que compõem a amostra.
	- 10.4.3. A tabela a seguir apresenta, por faixa de ID ativados, o tamanho da amostra a ser testada e o limite de aceitabilidade, que corresponde à quantidade máxima de ID com pelo menos um resultado de não conformidade com os parâmetros de QoS dos testes executados:

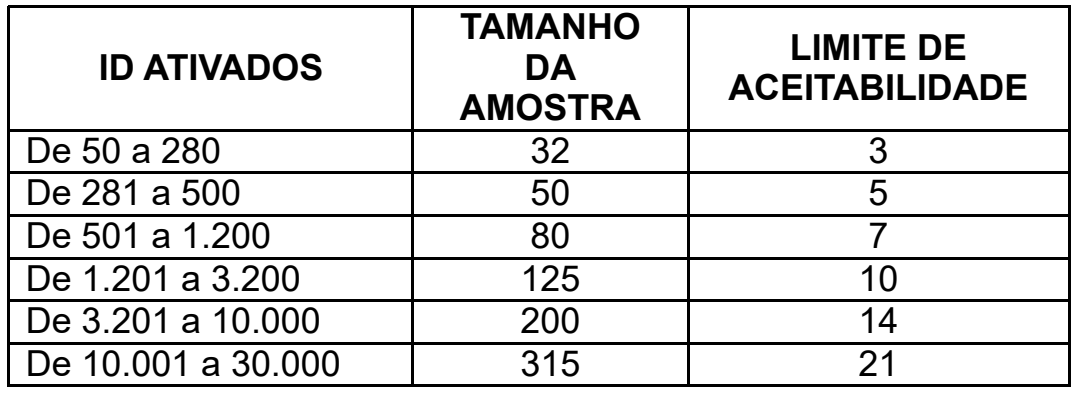

10.4.3.1. A PRODESP deve compor uma amostra para a aplicação dos testes do Nível da Qualidade do SCM e outra amostra para a aplicação dos testes do Nível da Qualidade do SAI-BL.

- 10.5. A execução dos testes do Nível da Qualidade do SCM, por ID, deve abranger todos os parâmetros de QoS (latência, *jitter*, perda de pacotes) e banda simétrica associados a cada uma das classes de serviços configuradas no CPE do ID para a prestação dos serviços contratados, utilizando ferramenta especializada em teste de enlace de dados com capacidade de geração de tráfego personalizável em diferentes classes de serviço.
	- 10.5.1. A execução dos testes do Nível da Qualidade do SAI-BL, por ID, deve abranger os parâmetros de QoS (latência, *jitter*, perda de pacotes) que constam no item 3.31. das Especificações Técnicas e a apuração do SLA deve atender ao disposto nos item 5.34. a 5.39. das Especificações Técnicas.
		- 10.5.1.1. A execução dos testes do Nível da Qualidade do SAI-BL deve ser realizada pelo próprio OES, por meio de computador conectado à rede local por cabo, utilizando software de teste aprovado pela ANATEL para *links* de Internet Banda Larga fixa, disponível no endereço [http://www.brasilbandalarga.com.br,](http://www.brasilbandalarga.com.br/) ou outro que o substitua, atendendo aos requisitos e orientações da EAQ (Entidade Aferidora da Qualidade de Banda Larga).
		- 10.5.1.2. O OES deve enviar os resultados do teste para a Administradora da Rede, na forma de arquivo CSV, exportado pela solução de teste.
		- 10.5.1.3. O resultado do teste será utilizado para avaliação amostral do cumprimento das metas de banda garantida (média mensal e instantânea), conforme regulamentação da ANATEL.
- 10.6. Após a conclusão dos testes, a CONTRATADA deve apresentar o resultado da apuração do indicador Nível da Qualidade do SCM e, em caso de não atendimento ao índice mínimo por duas apurações consecutivas, deve preparar e apresentar à Administradora da Rede, em até 30 (trinta) dias corridos contados do encerramento da segunda apuração, um plano de ação detalhando as medidas necessárias para melhoria da qualidade da Rede IP Multisserviços, visando à correção das não conformidades com os parâmetros de QoS.
- 10.7. O valor apurado para o NQSCM (em %) e os relatórios dos testes (no formato CSV ou XLS) devem ser enviados pela CONTRATADA para a Administradora da Rede, por e-mail, para ser considerado no processo de Gestão do SLA.
- 10.8. A Administradora da Rede coordenará a execução dos testes do Nível da Qualidade do SAI-BL a serem executados pelos OES, cujos ID foram sorteados, que deverão devolver os resultados dos testes aplicados.
	- 10.8.1. Com base nas informações enviadas pelos OES, a Administradora da Rede fará a apuração do NQSAI-BL (em %) no processo de Gestão do SLA.

# <span id="page-49-0"></span>**Método de Apuração**

- 10.9. A CONTRATADA deve apresentar, para fins de homologação por parte da Administradora da Rede, o modelo de execução dos testes, abrangendo o processo de geração de informações e de coleta de resultados de medição dos parâmetros de QoS.
- 10.10. A medição dos parâmetros de QoS para o SAI-BL é feita por meio da execução do aplicativo aprovado pela ANATEL entre a interface LAN do CPE SD-WAN da Unidade que teve seu ID selecionado na amostragem bimestral e o PTT mais próximo, realizada pela Unidade.

### <span id="page-50-0"></span>**Testes de Ataques Simulados**

- 10.11. Os testes de ataques simulados visam a verificação do atendimento aos requisitos da solução de monitoramento, detecção e mitigação de ataques.
- 10.12. Para a realização dos testes, a Administradora da Rede comunica à CONTRATADA por escrito com antecedência de, no mínimo, 20 (vinte) dias corridos da sua execução.
- 10.13. No planejamento para a execução destes testes devem constar:
	- · Data/hora;
	- · Duração;
	- · Alvo do ataque (IP ou *range* de IP);
	- · Características técnicas do ataque (volume em Gbps, origem, tipo, etc.);
	- · Nomes dos responsáveis pela execução;
	- · Nomes dos responsáveis pelo acompanhamento (CONTRATADA, OES e Administradora da Rede).
- 10.14. Ao final dos testes, a CONTRATADA deve apresentar um relatório detalhando o comportamento da solução durante os testes, de modo a permitir a comparação com o relatório dos testes de ataques, a ser gerado pelo responsável pela sua execução.
	- 10.14.1. As informações mínimas que devem constar nos relatórios são:
		- · Data/hora;
		- · Duração;
		- · Alvo do ataque (IP ou *range* de IP);
		- · Volume do ataque enviado (em Gbps);
		- · Volume do ataque que atingiu o alvo (em Gbps);
		- · Tempo para a detecção do ataque (somente relatório da CONTRATADA);
		- · Tempo de reação ao ataque;
		- · Percentual de descarte de tráfego válido.

# <span id="page-51-0"></span>**XI – RELATÓRIOS**

## <span id="page-51-1"></span>**Relatórios com resultados dos NQS**

- 11.1. A CONTRATADA deve encaminhar, bimestralmente, para a Administradora da Rede, relatórios relativos ao resultado dos testes do indicador Nível da Qualidade do SCM, com os seguintes campos:
	- · Período de referência (bimestre);
	- · Tamanho da Amostra;
	- · Quantidade de ID em conformidade;
	- · Limite de Aceitabilidade;
	- Valor apurado (%);
	- Valor do indicador (%).
- 11.2. Os relatórios referentes às apurações dos indicadores de qualidade devem ser encaminhados pela CONTRATADA para a Administradora da Rede até o dia 15 (quinze) do mês subsequente ao bimestre da medição.

## <span id="page-51-2"></span>**Relatórios com as medidas obtidas na apuração dos NQS**

- 11.3. A CONTRATADA deve encaminhar, bimestralmente, para a Administradora da Rede, relatórios relativos às medidas obtidas nas amostras consideradas no indicador Nível da Qualidade do SCM, com os seguintes campos:
	- · Data de emissão do relatório;
	- $\bullet$  ID:
	- · Órgão signatário;
	- · Capacidade do ID;
	- · Latência medida para cada classe de serviço;
	- · *Jitter* medido para cada classe de serviço;
	- · Perda de pacote medido para cada classe de serviço;
	- · Motivo da não conformidade, quando for o caso;
	- · Data e hora da realização do teste (por ID).

## <span id="page-51-3"></span>**Relatórios on-line nos consoles do SEG**

- 11.4. A CONTRATADA deve disponibilizar nos consoles do SEG, para uso da Administradora da Rede, relatórios em tempo real quanto à monitoração do estado dos dispositivos CPE gerenciados da Rede IP Multisserviços, com informações de disponibilidade e desempenho, no formato "pdf".
- 11.5. A CONTRATADA deve disponibilizar nos consoles do SEG, para uso da Administradora da Rede, relatórios on-line quanto a monitoração do estado dos circuitos e equipamentos que compõem o AS GESP, incluindo os elementos associados à interconexão deste ao *backbone* da Rede IP Multisserviços e à Internet, com informações de disponibilidade e desempenho, no formato "pdf".

# <span id="page-51-4"></span>**Relatórios do Acesso à Internet – Estatísticas de Segurança do SAI**

- 11.6. A CONTRATADA deve fornecer, via e-mail ou mídia eletrônica, os seguintes relatórios, sob demanda:
	- 11.6.1. **Firewall**: este relatório deve conter os campos Órgão Signatário, ID, Endereço IP Origem, Porta Origem, Endereço IP Saída (NAT), Tipo de Protocolo Destino (TCP, UDP, ICMP, etc.), Endereço IP Destino, Porta Destino, Total de acessos, Total de acessos negados e aceitos, Total de acessos bloqueados e Data do evento com GMT.
	- 11.6.2. **Filtro de Conteúdo Domínios por IP (Bloqueados e Aceitos):** este relatório deve conter os campos Órgão Signatário, ID, Endereço IP de Origem, Domínio Solicitado, Quantidade de Requisições negadas e aceitas, Quantidade de Requisições bloqueadas e Data do evento com GMT.
	- 11.6.3. **Filtro de Conteúdo URL por IP (Bloqueados e Aceitos)**: este relatório deve conter os campos Órgão Signatário, ID, Endereço IP Origem, Endereço IP Saída (NAT), URL Solicitada, Categoria da URL, Quantidade de URL Requisitadas, Quantidade de URL aceitas e negadas, Quantidade de URL bloqueadas e Data do evento com GMT.
	- 11.6.4. **Filtro de Conteúdo URL Total Geral**: este relatório deve conter os campos Órgão Signatário, Quantidade de ID, Quantidade de Endereço IP Origem, Quantidade de URL Requisitadas, Quantidade de URL Bloqueadas, Quantidade de URL aceitas e negadas e Data do evento com GMT.
	- 11.6.5. **IPS / IDS**: este relatório deve conter os campos Órgão Signatário, ID, Endereço IP Origem, Porta Origem, Endereço IP Saída (NAT), Tipo de Protocolo Destino (TCP, UDP, ICMP, etc.), Endereço IP Destino, Porta Destino, Total de ID, Total de ID aceitos e negados, Total de ID bloqueados, Assinatura e Data do evento com GMT.

## <span id="page-52-0"></span>**Relatórios do Acesso à Internet – Desempenho da Estrutura da UPI**

- 11.7. A CONTRATADA deve disponibilizar em suas consoles do SEG, para uso da Administradora da Rede, os seguintes relatórios relativos a monitoração da estrutura do SAI, os quais devem estar disponíveis para consultas em tempo real, histórica (diário, semanal, mensal e anual) e média móvel trimestral no horário comercial, com opção de impressão e exportação nos formatos ".CSV" e ".PDF":
	- 11.7.1. Relatório dos Roteadores do SAI
		- · Memória (capacidade total, em uso e disponível) em Kbytes e percentual;
		- · Disco (capacidade total, em uso e disponível) em Kbytes e percentual;
- · Processador (quantidade de processadores e percentual de utilização de cada um);
- · Interfaces LAN e WAN (capacidade total, em uso e disponível);
- · Quantidade de regras para o controle dos endereços IP privados a partir dos quais o acesso à Internet pode ser feito;
- · Disponibilidade.
- 11.7.2. Relatório dos Switches
	- · Memória (capacidade total, em uso e disponível) em Kbytes e percentual;
	- · Processador (quantidade de processadores e percentual de utilização de cada um);
	- · Interfaces LAN (capacidade total, em uso e disponível);
	- · Disponibilidade.
- 11.7.3. Relatório dos Firewalls
	- · Memória (capacidade total, em uso e disponível) em Kbytes e percentual;
	- · Disco (capacidade total, em uso e disponível) em Kbytes e percentual;
	- · Processador (quantidade de processadores e percentual de utilização de cada um);
	- · Interfaces LAN e WAN (capacidade total, em uso e disponível);
	- · Datas e horários relativos aos processos de *uptime*, *backup* e *restore*;
	- · Disponibilidade.
- 11.7.4. Relatório do Filtro de Conteúdo
	- · Memória (capacidade total, em uso e disponível) em Kbytes e percentual;
	- · Disco (capacidade total, em uso e disponível) em Kbytes e percentual;
	- · Processador (quantidade de processadores e percentual de utilização de cada um);
	- · Interfaces LAN e WAN (capacidade total, em uso e disponível);
	- · Datas e horários relativos aos processos de *uptime*, *backup* e *restore;*
	- · Disponibilidade.
- 11.7.5. Relatório diário do IDS/IPS
	- · Memória (capacidade total, em uso e disponível) em Kbytes e percentual;
	- · Disco (capacidade total, em uso e disponível) em Kbytes e percentual;
	- · Processador (quantidade de processadores e percentual de utilização de cada um);
	- · Interfaces LAN e WAN (capacidade total, em uso e disponível);
	- · Datas e horários relativos aos processos de *uptime*, *backup* e *restore*;
	- · Data e hora de atualização da versão da assinatura de ataques
- · Disponibilidade.
- 11.7.6. Relatório diário do DNS
	- · Memória (capacidade total, em uso e disponível) em Kbytes e percentual;
	- · Disco (capacidade total, em uso e disponível) em Kbytes e percentual;
	- · Processador (quantidade de processadores e percentual de utilização de cada um);
	- · Interfaces LAN e WAN (capacidade total, em uso e disponível);
	- · Quantidade de requisições por hora/dia;
	- · Disponibilidade.

## <span id="page-54-0"></span>**Relatórios da Solução de Aceleração de Tráfego em SCM por Satélite**

- 11.8. A CONTRATADA deve disponibilizar, nos consoles SEG, as ferramentas necessárias para a geração de relatórios de otimização do tráfego dos últimos 30 (trinta) dias corridos com, no mínimo, as seguintes informações:
	- · Utilização das interfaces da solução em múltiplo de bits por segundo bps (entrada / saída);
	- · Utilização por aplicação em % (entrada / saída);
	- · Tráfego por Classe de Serviço (CoS) em múltiplo de bits por segundo bps;
	- · Razão de compressão dos dados por aplicação;
	- · Vazão (*Throughput*) com e sem compressão.

## <span id="page-54-1"></span>**Relatórios de Utilização da Capacidade Nominal do SCM**

- 11.9. A CONTRATADA deve disponibilizar em suas consoles do SEG, para uso da Administradora da Rede, os seguintes relatórios relativos a capacidade dos SCM contratados pelos OES, os quais devem estar disponíveis para consultas em tempo real, histórica (semanal e mensal) e média móvel semestral, com opção de impressão e exportação nos formatos ".CSV" e ".PDF".
	- 11.9.1. As informações devem ser disponibilizadas em formato tabular, por ID, conforme segue:

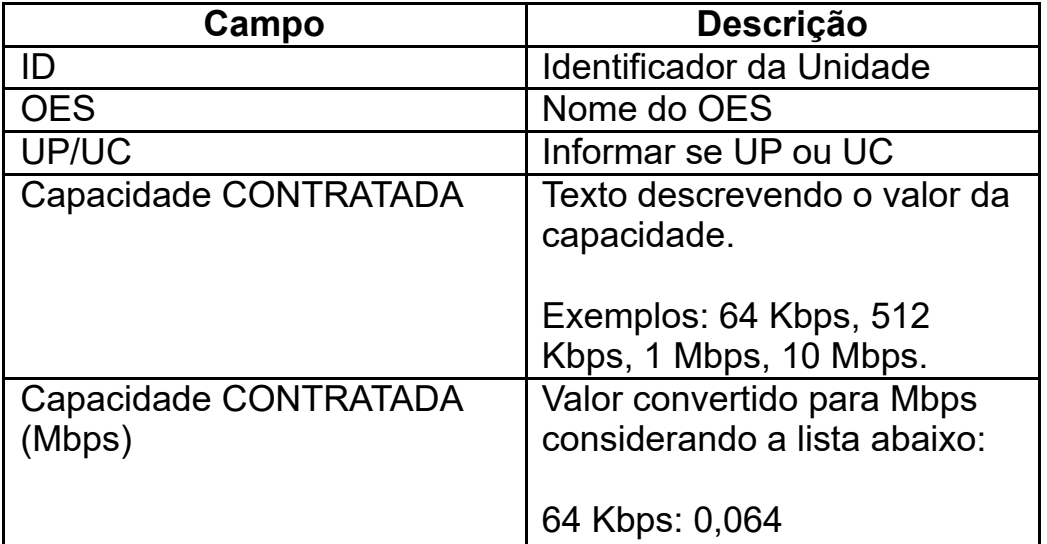

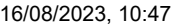

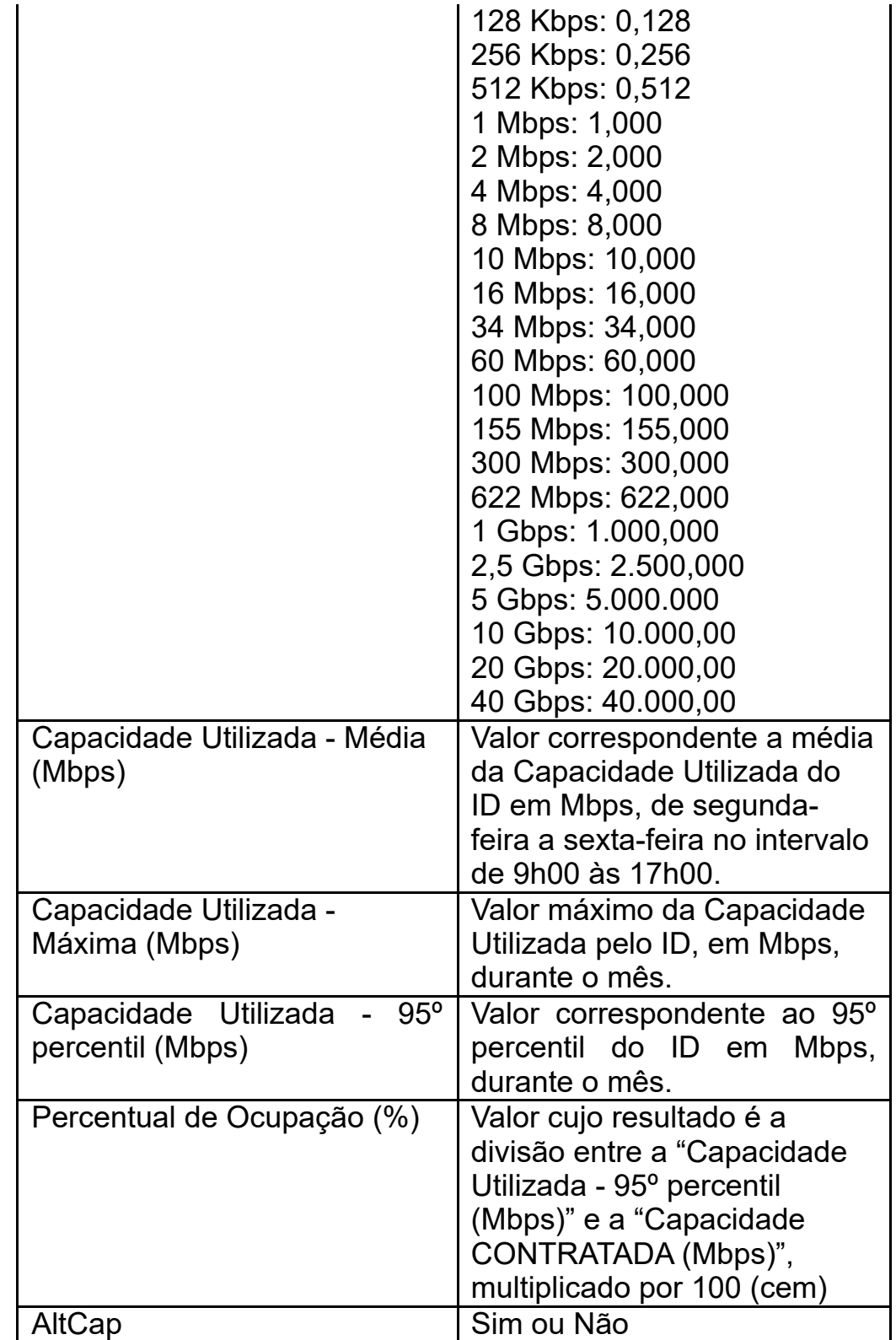

- 11.9.1.1 Devem estar disponíveis as informações dos ID de todas as Unidades (UP e UC) da Planta da Rede Intragov, ativos no mês corrente e nos seis meses anteriores.
- 11.9.1.2 A coleta das informações deve ser realizada com intervalo máximo de 15 (quinze) minutos.
- 11.9.1.3 AltCap identifica se o ID sofreu alteração de capacidade durante o mês da medição.

11.9.1.4 As informações devem ser obtidas a partir de uma ferramenta de gerência da CONTRATADA.

### <span id="page-56-0"></span>**Relatórios on-line de uso do SAI-BL**

- 11.10. A CONTRATADA deve disponibilizar, via interface web, para consulta on-line, para uso da Administradora da Rede e do responsável técnico pelo OES, relatórios de utilização do SAI-BL durante um período informado pelo solicitante do relatório, pelo menos dentre as opções: (a) tempo real; (b) hora; (c) dia; (d) semana; (e) mês; (f) data início e data fim; com opção de impressão e exportação nos formatos ".CSV" e ".PDF".
	- 11.10.1. As informações devem ser disponibilizadas em formato tabular, por ID, conforme segue:

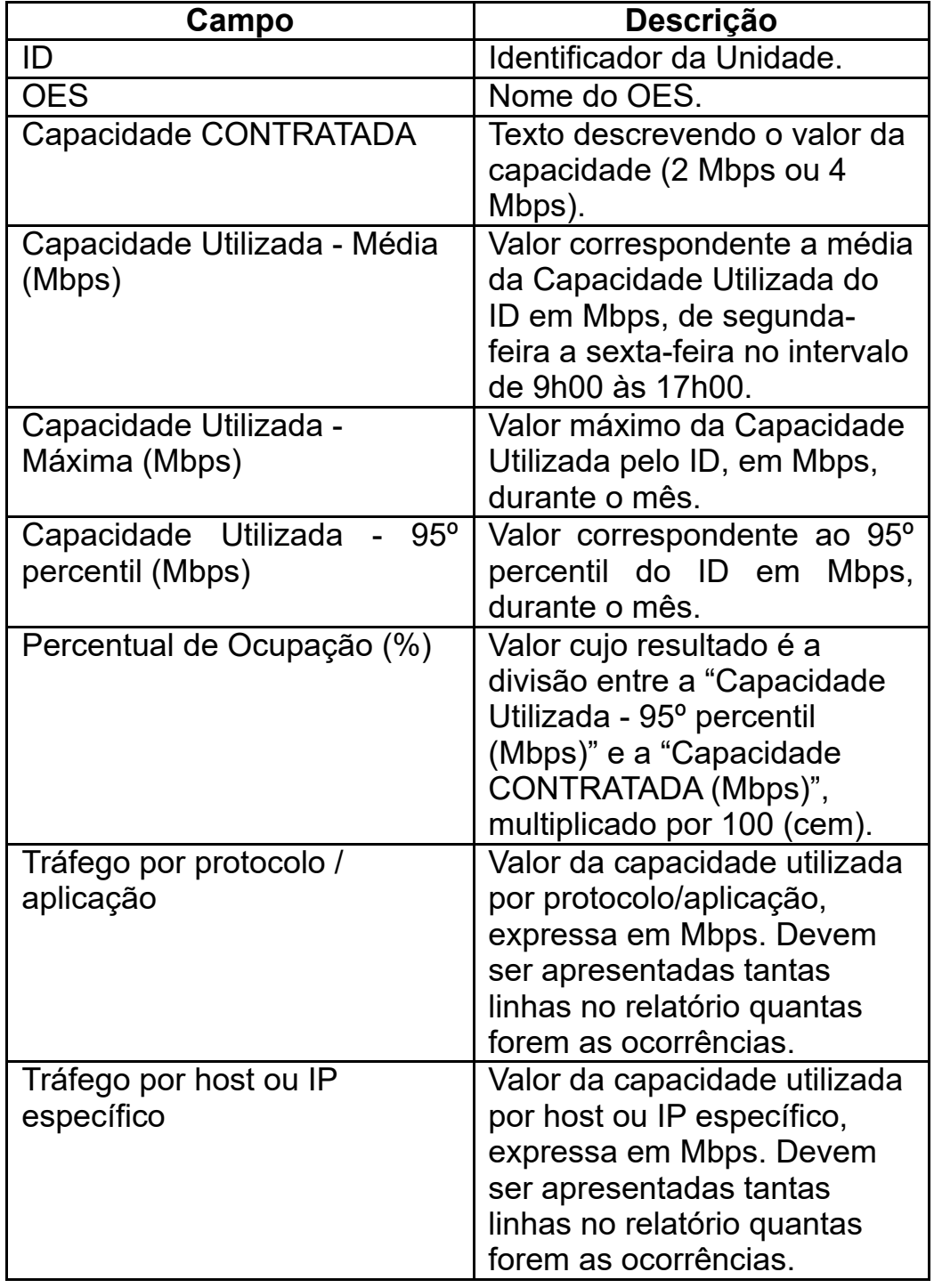

16/08/2023, 10:47 SEI/GESP - 4508193 - Acordo

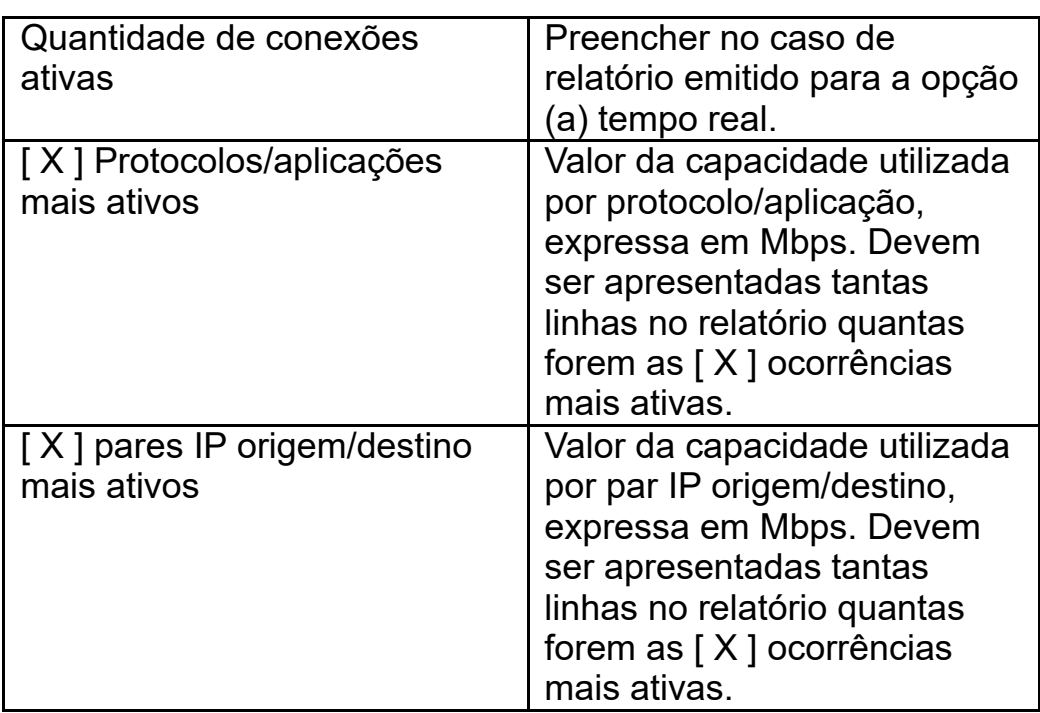

Os termos e condições estabelecidos nesse instrumento e em seus ANEXOS complementam ou esclarecem as disposições contidas no contrato, mas não prevalecem sobre as mesmas. Em caso de divergência ou dificuldade de interpretação entre os termos desse Acordo e aqueles do contrato, prevalecerão os do contrato.

As partes elegem o foro da Comarca de Taboão da Serra. Estado de São Paulo, como único competente para conhecer e dirimir quaisquer questões oriundas do presente Plano, com expressa renúncia de qualquer outro foro, que tenham ou venham a ter, por mais privilegiado que seja.

Estando, assim, justas e acordadas, assinam as Partes o presente Acordo, na presença das testemunhas abaixo qualificadas.

Taboão da Serra, a data de assinatura deste instrumento corresponde à data da última assinatura digital do(s) representante(s) legal(is).

## **COMPANHIA DE PROCESSAMENTO DE DADOS DO ESTADO DE SÃO PAULO - PRODESP**

## **CONTRATADA**

Testemunhas:

 $\mathcal{L}_\text{max}$  , where  $\mathcal{L}_\text{max}$  , we have the set of the set of the set of the set of the set of the set of the set of the set of the set of the set of the set of the set of the set of the set of the set of the set of

 $\mathcal{L}_\text{max}$  , where  $\mathcal{L}_\text{max}$  , we have the set of the set of the set of the set of the set of the set of the set of the set of the set of the set of the set of the set of the set of the set of the set of the set of

### <span id="page-58-0"></span>**ANEXOS**

Integram o presente Acordo os seguintes documentos rubricados pelas Partes e cujo inteiro teor as mesmas declaram ter pleno conhecimento:

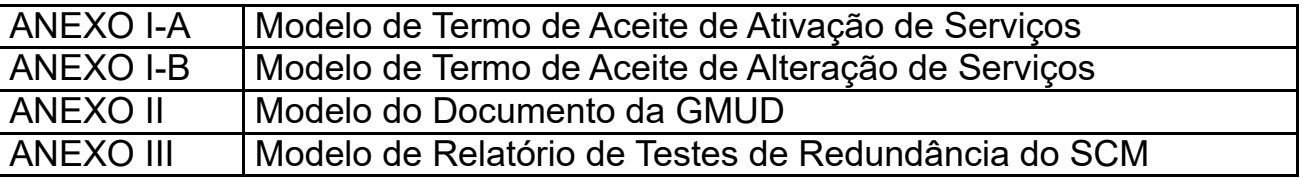

## <span id="page-58-1"></span>**ANEXO I-A – MODELO DO TERMO DE ACEITE – ATIVAÇÃO DE SERVIÇO**

TERMO DE ACEITE

MUNICÍPIO, DD de MM de AAAA

Termo de Aceite n<sup>o</sup> (número do T.A.) Referência: Contrato PRO.00.8048 ID NNNNN/AA

À (nome da CONTRATADA)

Prezado(a) Sr(a),

Informamos que concluímos o aceite da Solicitação de Ativação de Serviço, cujos dados são apresentados a seguir:

Tipo da Unidade (UC ou UP): Órgão de Instalação: CEP: Logradouro/Endereço: Número: Complemento: Restrição: Bairro: Localidade/Município: UF:

CNPJ de faturamento: Área (quando aplicável): (Urbana / Rural) Cláusula Social (quando aplicável): (Sim/Não) Capacidade nominal do SCM ou do SAI-BL: Serviços contratados: (SCM, SAI, SAI-BL, STI) Padrão do SCM (quando aplicável): (Com/Sem Redundância): Data do início de faturamento: DD/MM/AAAA

Nome do Responsável Nome do OES

### <span id="page-59-0"></span>**ANEXO I-B – MODELO DO TERMO DE ACEITE – ALTERAÇÃO DE SERVIÇO**

TERMO DE ACEITE

MUNICÍPIO, DD de MM de AAAA

Termo de Aceite n<sup>o</sup> (número do T.A.) Referência: Contrato PRO.00.8048 ID NNNNN/AA

À (nome da CONTRATADA)

Prezado(a) Sr(a),

Informamos que concluímos o aceite da Solicitação de Alteração de (Serviço alterado), cujos dados são apresentados a seguir:

Tipo da Unidade (UC ou UP): Órgão de Instalação: CEP: Logradouro/Endereço: Número: Complemento: Restrição: Bairro: Localidade/Município: UF: CNPJ de faturamento: Área (quando aplicável): (Urbana / Rural) Cláusula Social (quando aplicável): (Sim/Não) Capacidade nominal do SCM ou do SAI-BL: Serviços contratados: (SCM, SAI, SAI-BL, STI) Padrão do SCM (quando aplicável): (Com/Sem Redundância): Data do início de faturamento: DD/MM/AAAA

(Dados Anteriores)

PARA: (Dados Alterados)

Nome do Responsável Nome do OES

#### <span id="page-60-0"></span>**ANEXO II – MODELO DO DOCUMENTO DE GMUD**

Título (descrição da mudança) Data da execução DD/MM/AAAA Solicitante: Telefone: e-mail: Classificação: (emergencial ou programada) Justificativa da classificação: Descrição detalhada da mudança: Impacto da mudança: Nome do aprovador: Telefone do aprovador: E-mail do aprovador:

# <span id="page-60-1"></span>**ANEXO III – MODELO DO RELATÓRIO DE TESTES DE REDUNDÂNCIA DO SCM**

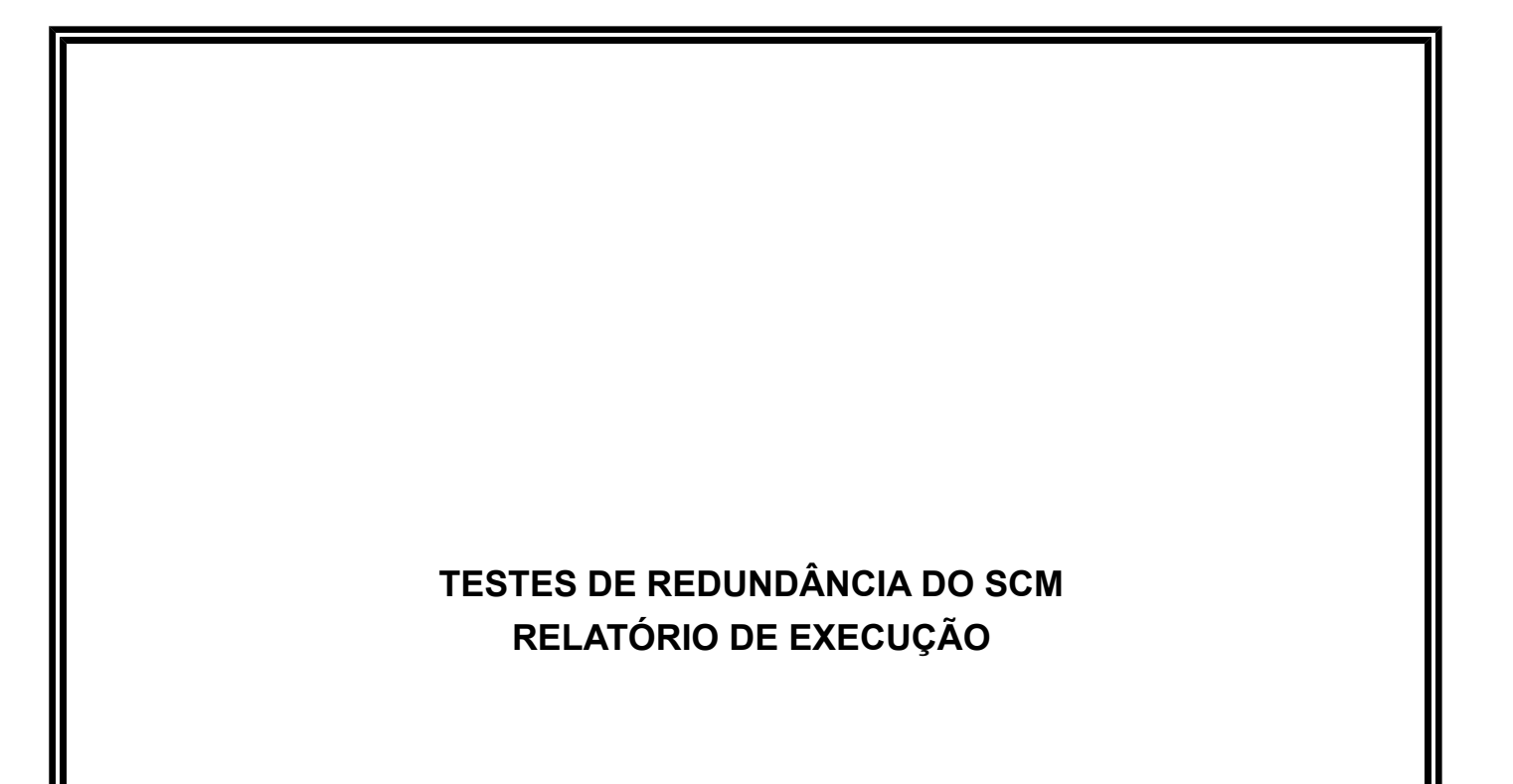

# **PRODESP CONTRATADA**

**[1. OBJETIVO](#page-61-0)**

**[2. CONSIDERAÇÕES](#page-61-1)**

- **[3. TOPOLOGIA BÁSICA DO SCM REDUNDANTE](#page-61-2)**
- **[4. SIMULAÇÕES A SEREM EXECUTADAS NOS TESTES](#page-62-0)**

**[5. CONCLUSÃO](#page-64-0)**

## <span id="page-61-0"></span>**1. OBJETIVO**

Este relatório tem como objetivo apresentar o resultado dos testes de redundância do Serviço de Comunicação Multimídia (SCM).

## <span id="page-61-1"></span>**2. CONSIDERAÇÕES**

Os ID contratados com redundância devem ser testados de modo a garantir que, numa eventual falha, seja do enlace principal ou do redundante, não haja afetação na prestação dos serviços para o OES contratante. Estes testes terão por objetivo avaliar a disponibilidade do Serviço de Comunicação Multimídia prestado para a Unidade pela Operadora ao Contrato da Rede INTRAGOV.

## <span id="page-61-2"></span>**3. TOPOLOGIA BÁSICA DO SCM REDUNDANTE**

A especificação técnica do contrato da Rede INTRAGOV prevê que, no caso de link com redundância, a Operadora deve prover os recursos necessários através de dois pontos distintos da borda do backbone e dois caminhos distintos entre cada ponto de

presença da operadora e os limites do prédio do órgão contratante. Além disso, deverão ser instalados dois CPE distintos na rede deste órgão.

A Disponibilidade do SCM em acesso com redundância pressupõe a comutação automática do roteamento de um conjunto CPE/enlace para o outro em caso de falha de um dos elementos de rede do conjunto em operação, sem causar interrupção na prestação do serviço além do limite disposto na especificação técnica do SCM.

A figura a seguir ilustra a topologia básica do SCM com redundância.

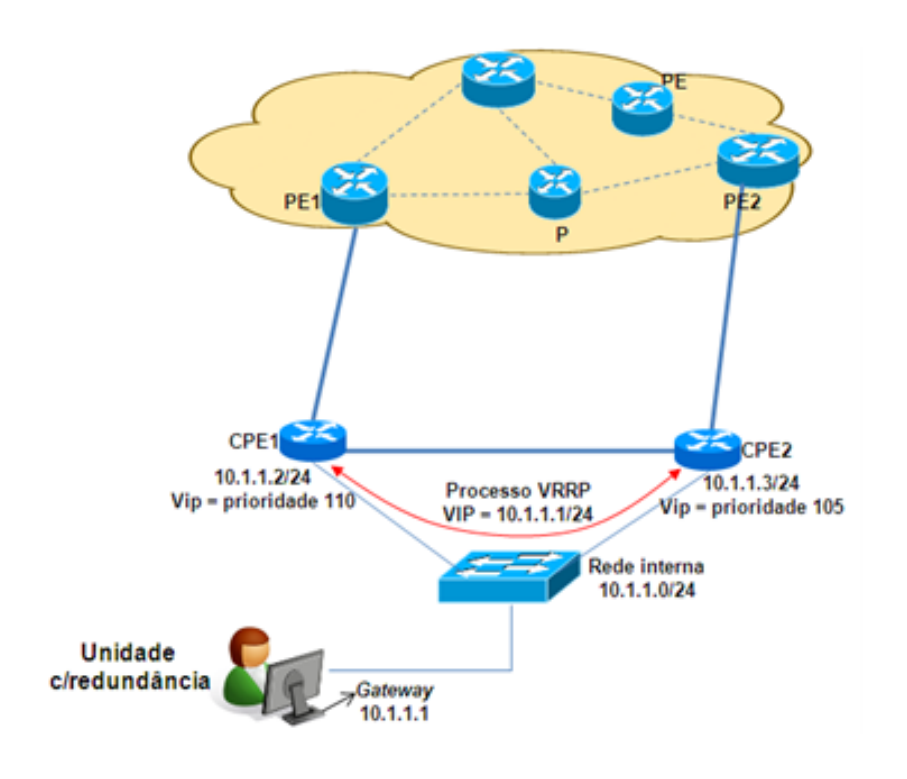

**Figura 1 - topologia básica SCM redundante**

## <span id="page-62-0"></span>**4. SIMULAÇÕES A SEREM EXECUTADAS NOS TESTES**

Os procedimentos de testes para Acessos com redundância visam simular falhas nos roteadores (CPE) e portas LAN/WAN, inclusive em algumas situações de falhas simultâneas, com o objetivo de validar as configurações aplicadas nos CPE. Deverão ser feitas as seguintes "simulações", medindo-se o tempo de convergência e validando em cada etapa a conectividade entre o SCM da Unidade testada e sua Unidade Provedora.

O limite de aceitabilidade para a comutação automática do fluxo de tráfego entre o SCM da Unidade e o backbone da Rede IP Multisserviços é de, no máximo, um minuto.

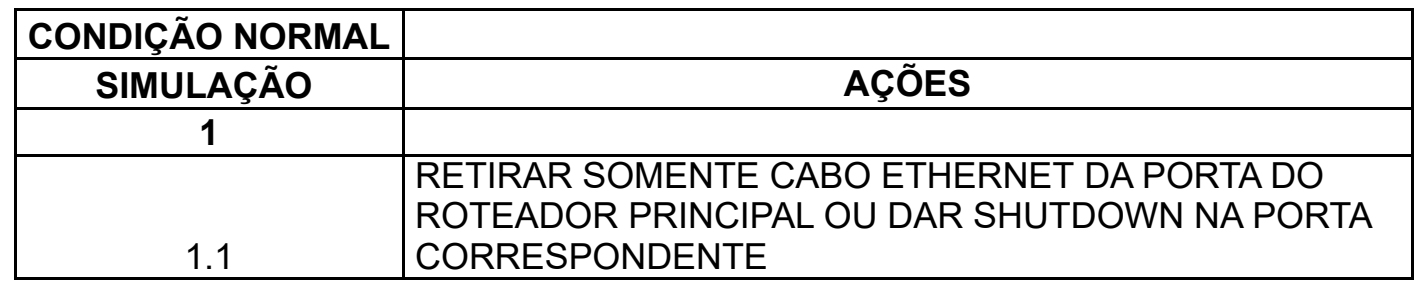

16/08/2023, 10:47 SEI/GESP - 4508193 - Acordo

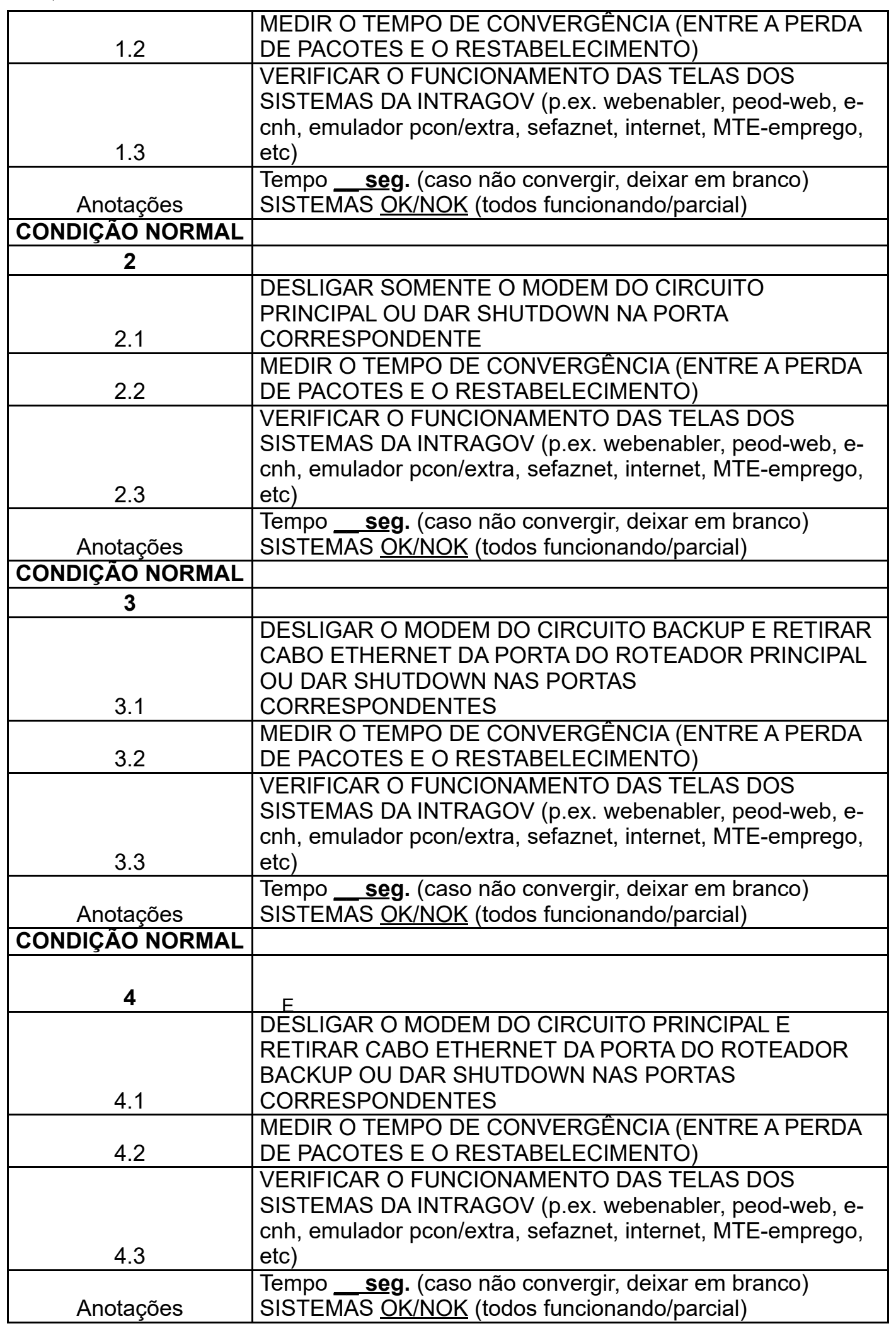

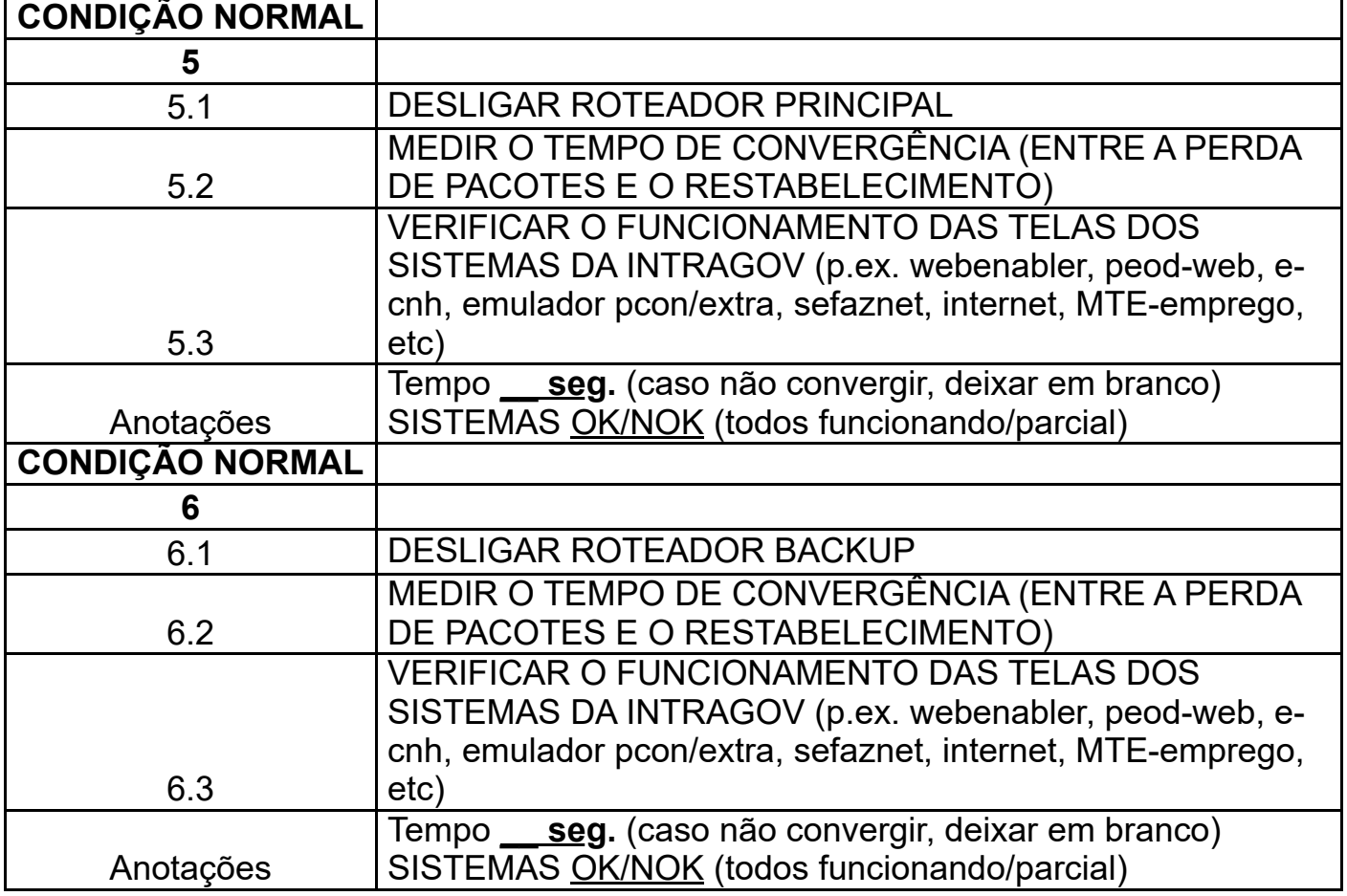

## <span id="page-64-0"></span>**5. CONCLUSÃO**

Conforme resultados obtidos nos testes, a redundância do Serviço de Comunicação Multimídia do(a) **(nome da localidade) está / não está** de acordo com as Especificações Técnicas do Contrato Intragov.

Informações do Acesso e dados dos técnicos do órgão signatário que acompanharem os testes.

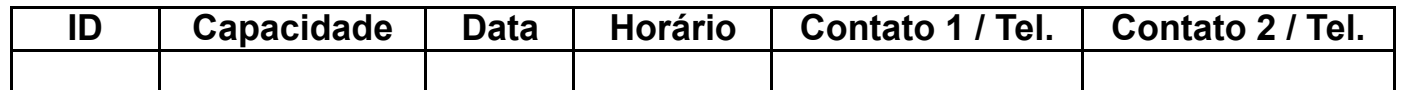

**Responsável pelo Teste – CONTRATADA Responsável pelo Teste – OES**

Taboão da Serra, na data da assinatura digital.

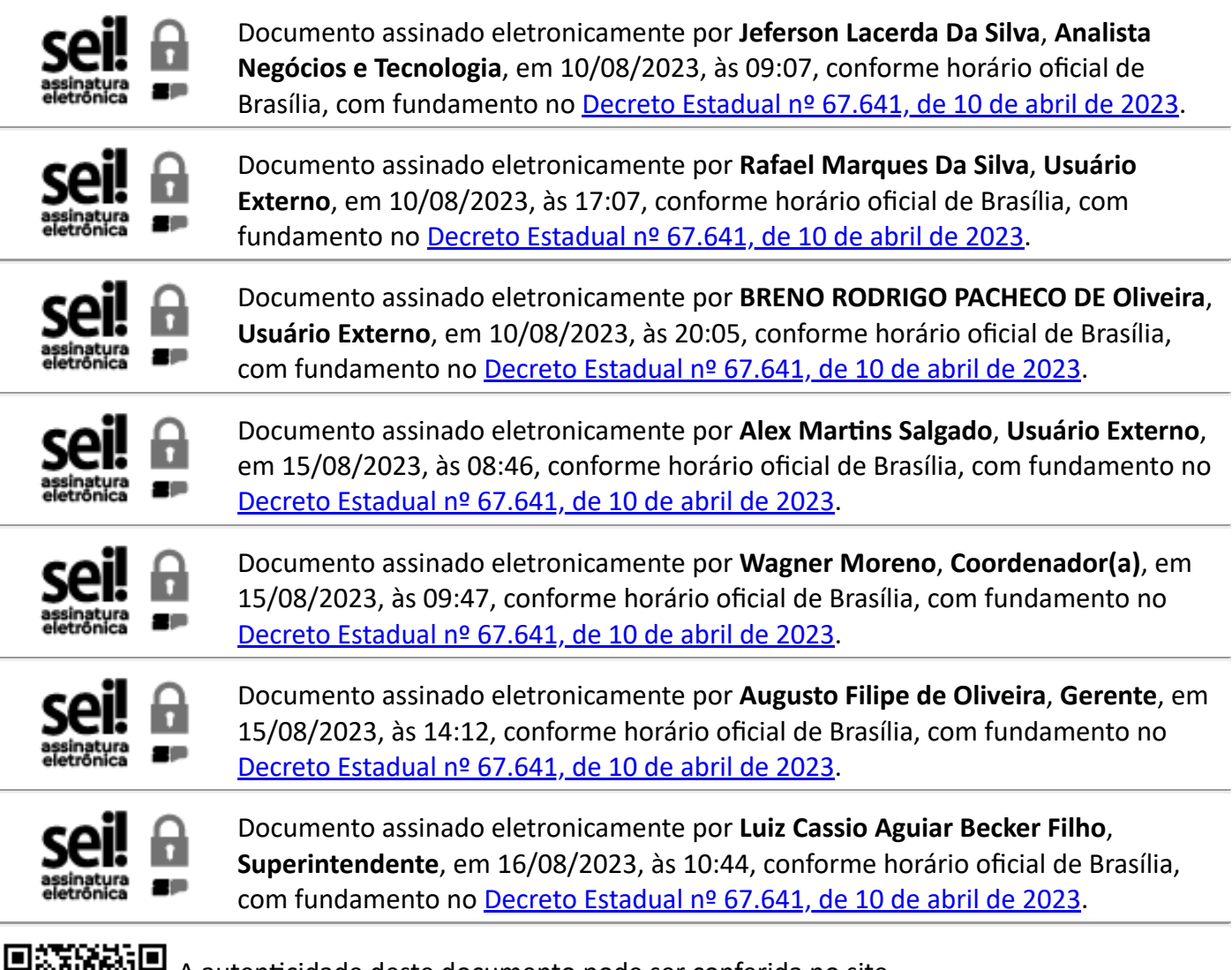

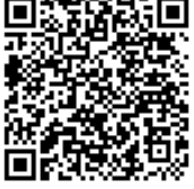

A autenticidade deste documento pode ser conferida no site http://sei.sp.gov.br/sei/controlador\_externo.php? [acao=documento\\_conferir&id\\_orgao\\_acesso\\_externo=0](http://sei.sp.gov.br/sei/controlador_externo.php?acao=documento_conferir&id_orgao_acesso_externo=0), informando o código verificador **4508193** e o código CRC **CB6FD6EA**.